示范性虚拟仿真实训项目申报书

# 四川省职业教育

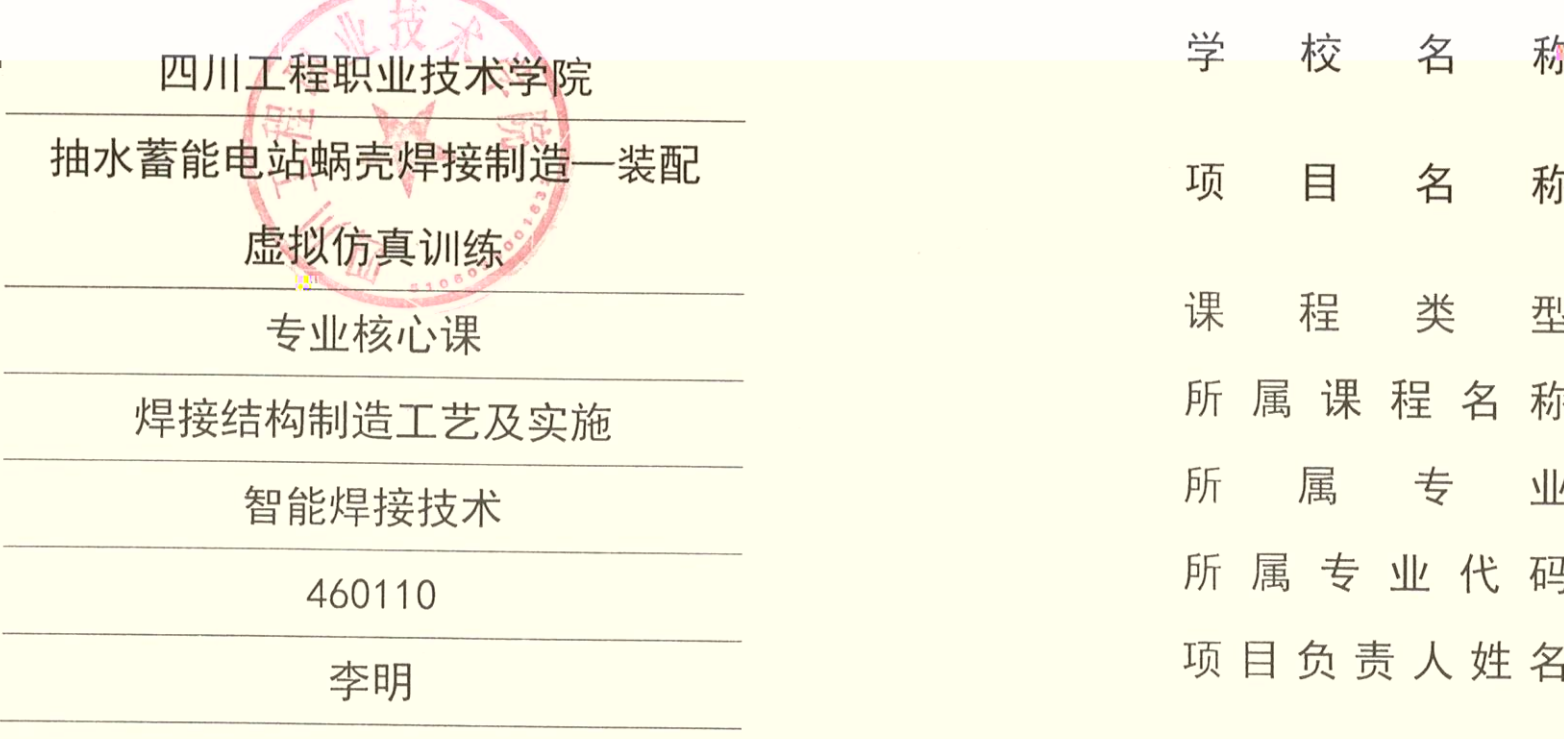

四川省教育厅 制

2022年10月

# 填写说明和要求

1. Word  $2.$ 3.  $\mathcal{R}$  $4. \t2021$  $6$  $5.$  $6.$ 

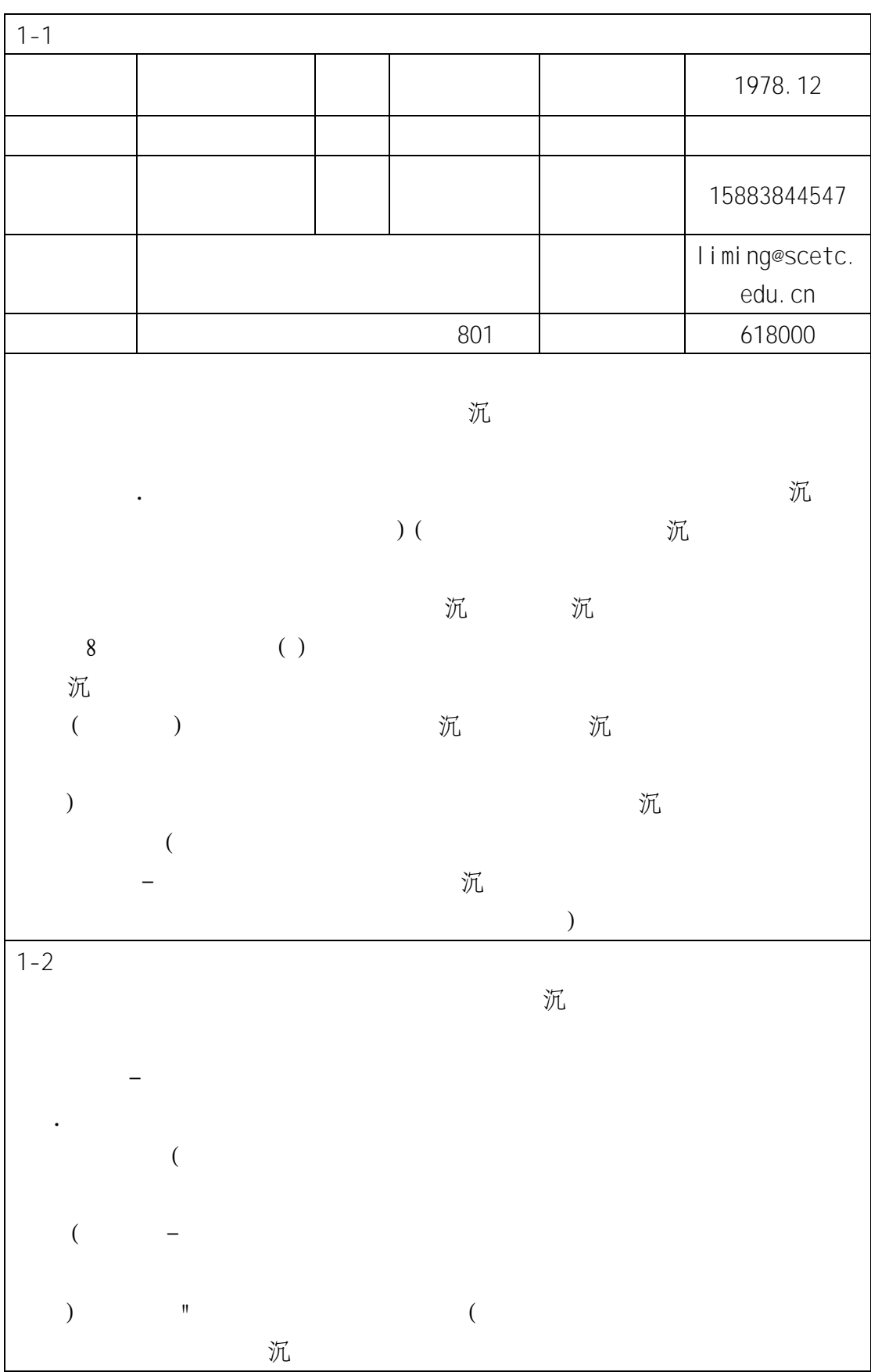

1.  $\blacksquare$ 

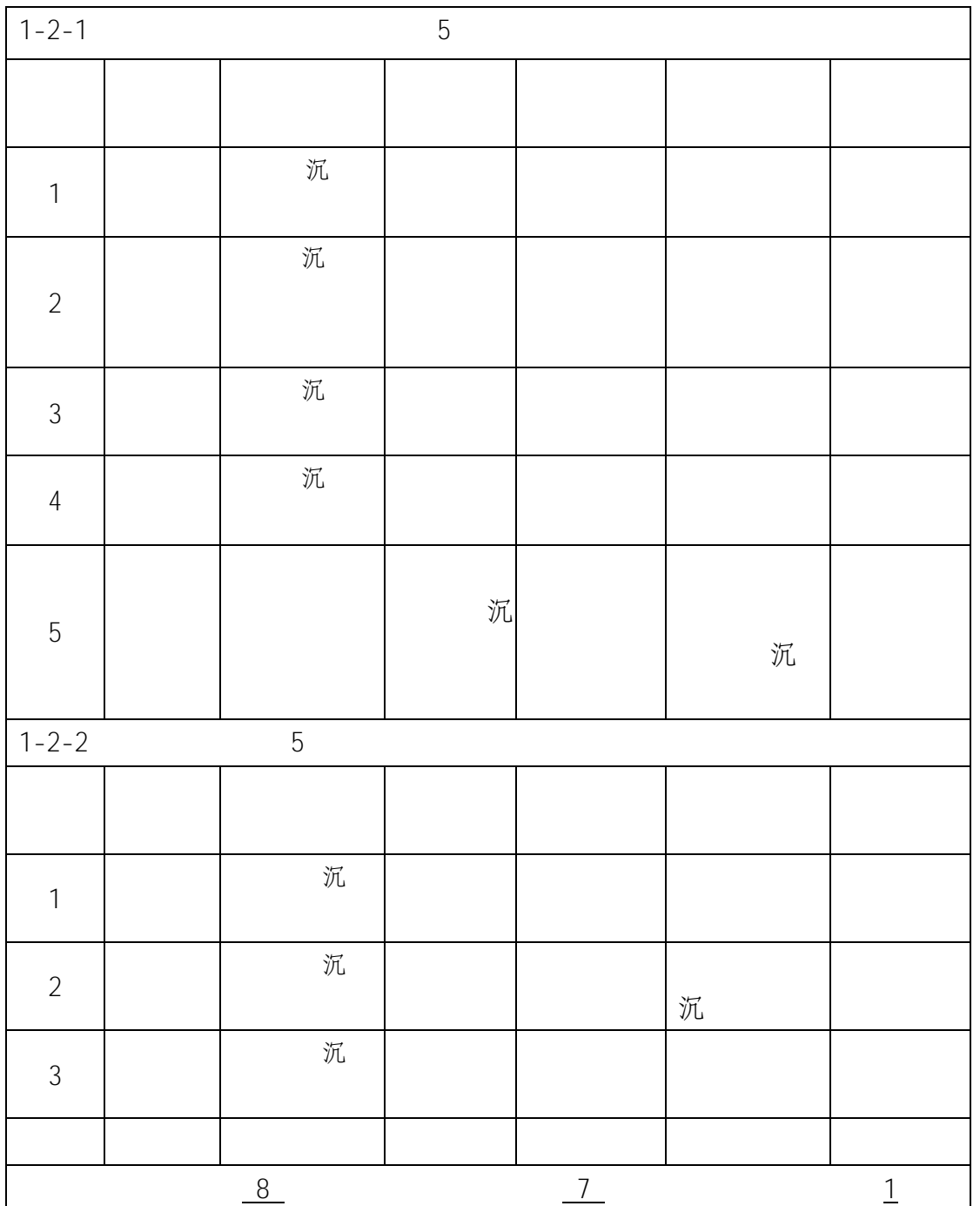

 $1.$ 

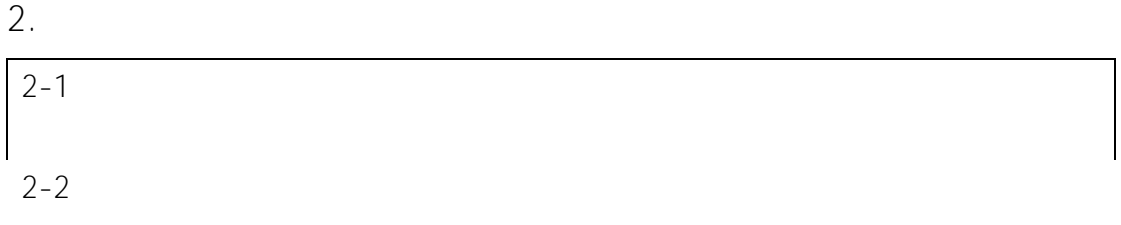

了。有一个人的人员和焊接工程技术人员和焊接工程技术人员和焊接工程技术人员和焊接工程技术人员和焊接工程技术人员和焊接工程技术人员和焊接生产实施等方式。

程对应的典型工作任务是 识读焊接结构装配图和焊接节点图,合理选择和使

(以下简称蜗壳),针对其制造过程中的装配工作任务进行训练,实施的主

有效的过程中进行实习或基金,而且我们进行实习科学。

通过企业专家结合蜗壳真实装配过程的指导 以实带虚", 蜗壳生产车

高、零部件和装配过程进行模拟,

 $\tilde{M}$ , 而且学习者还可以不受时代,而是对时代,而是对时代,而是对时代,

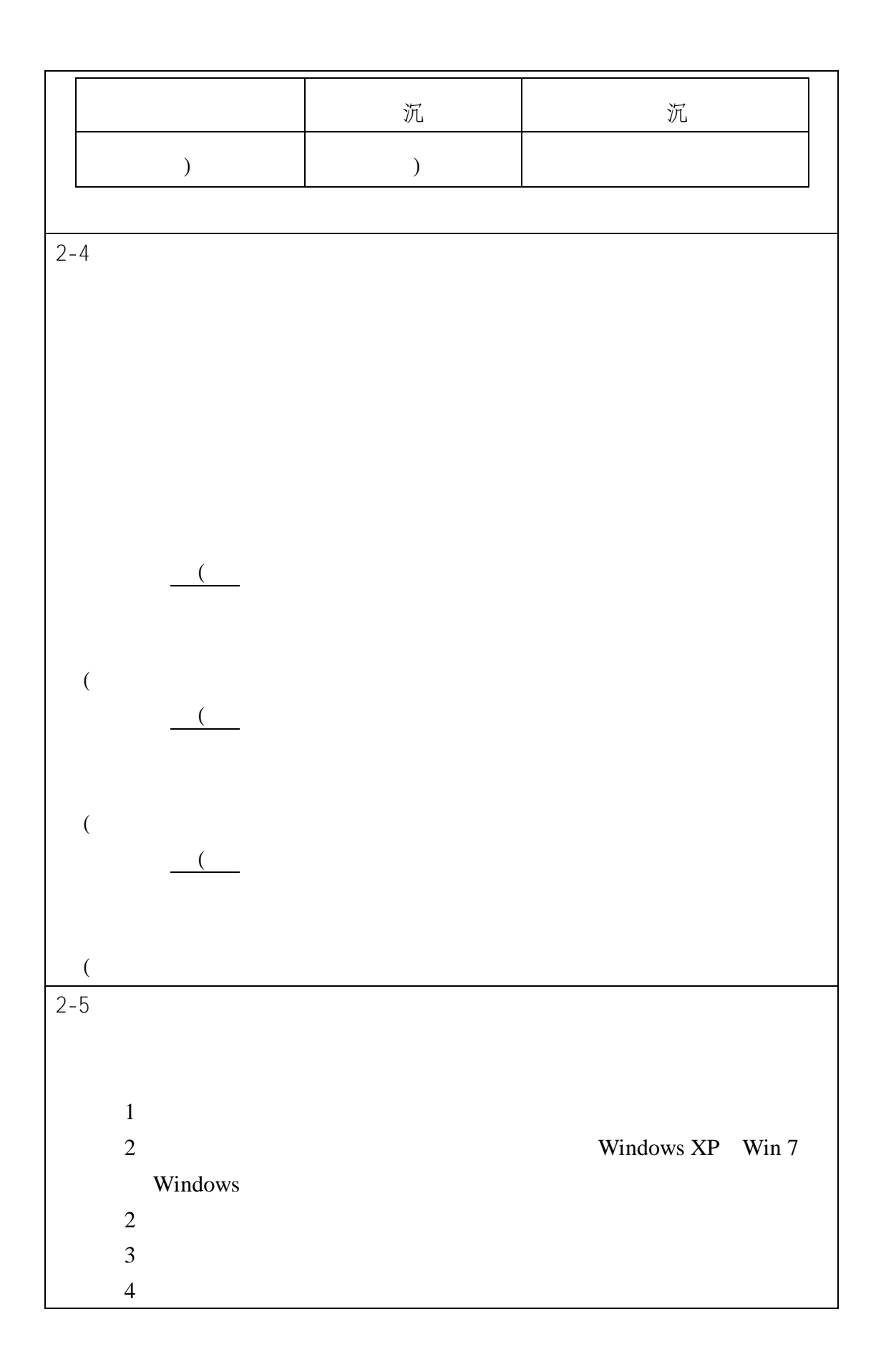

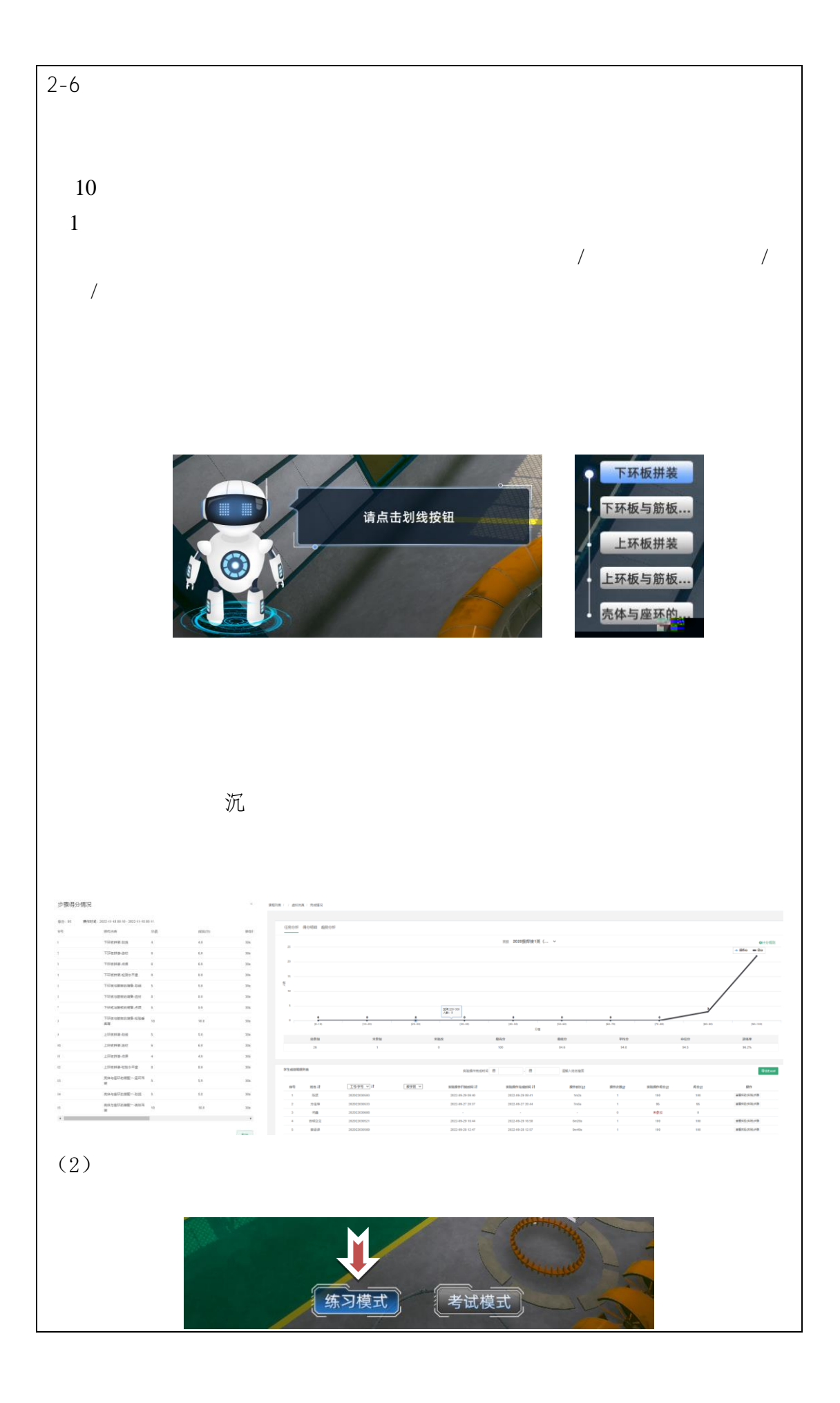

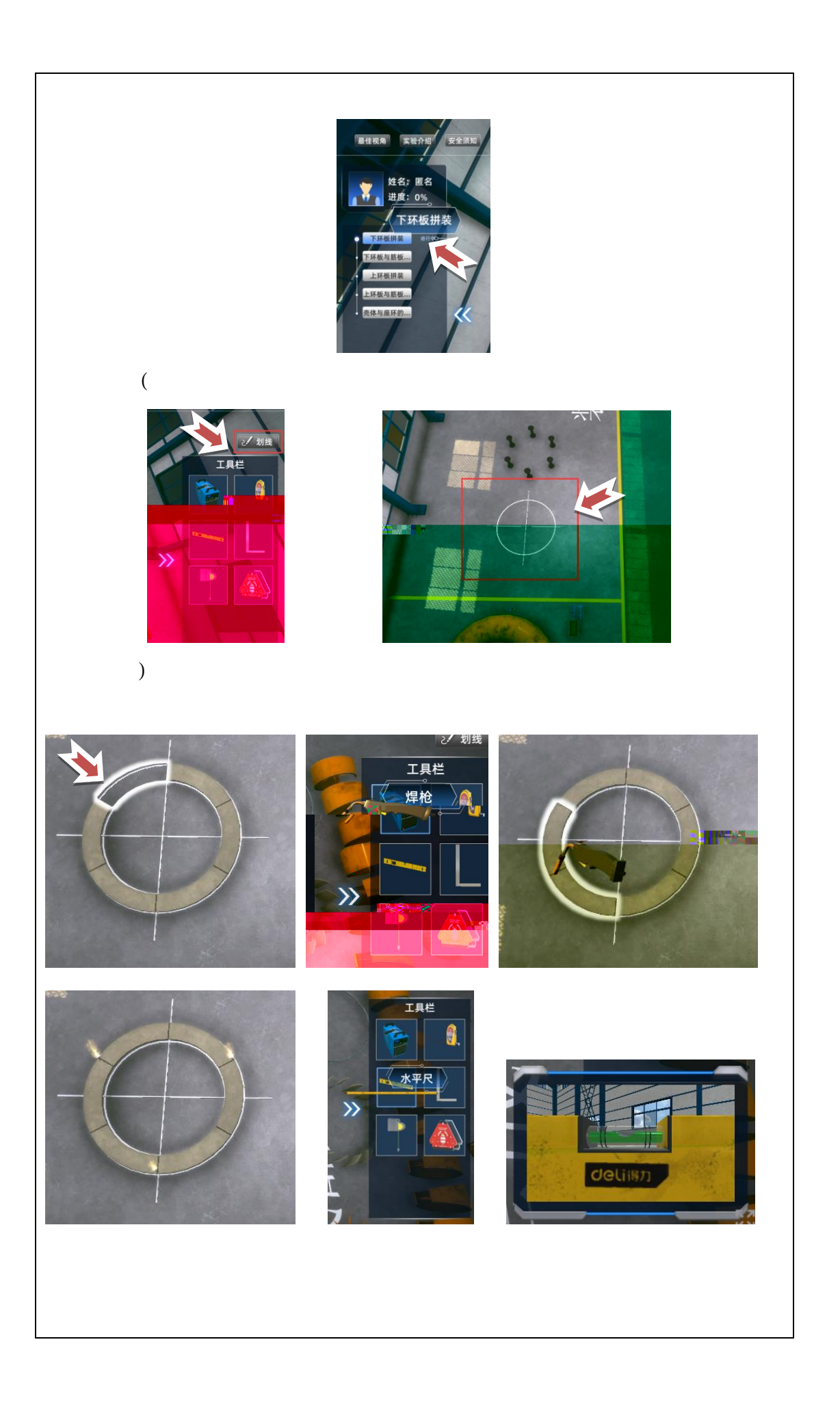

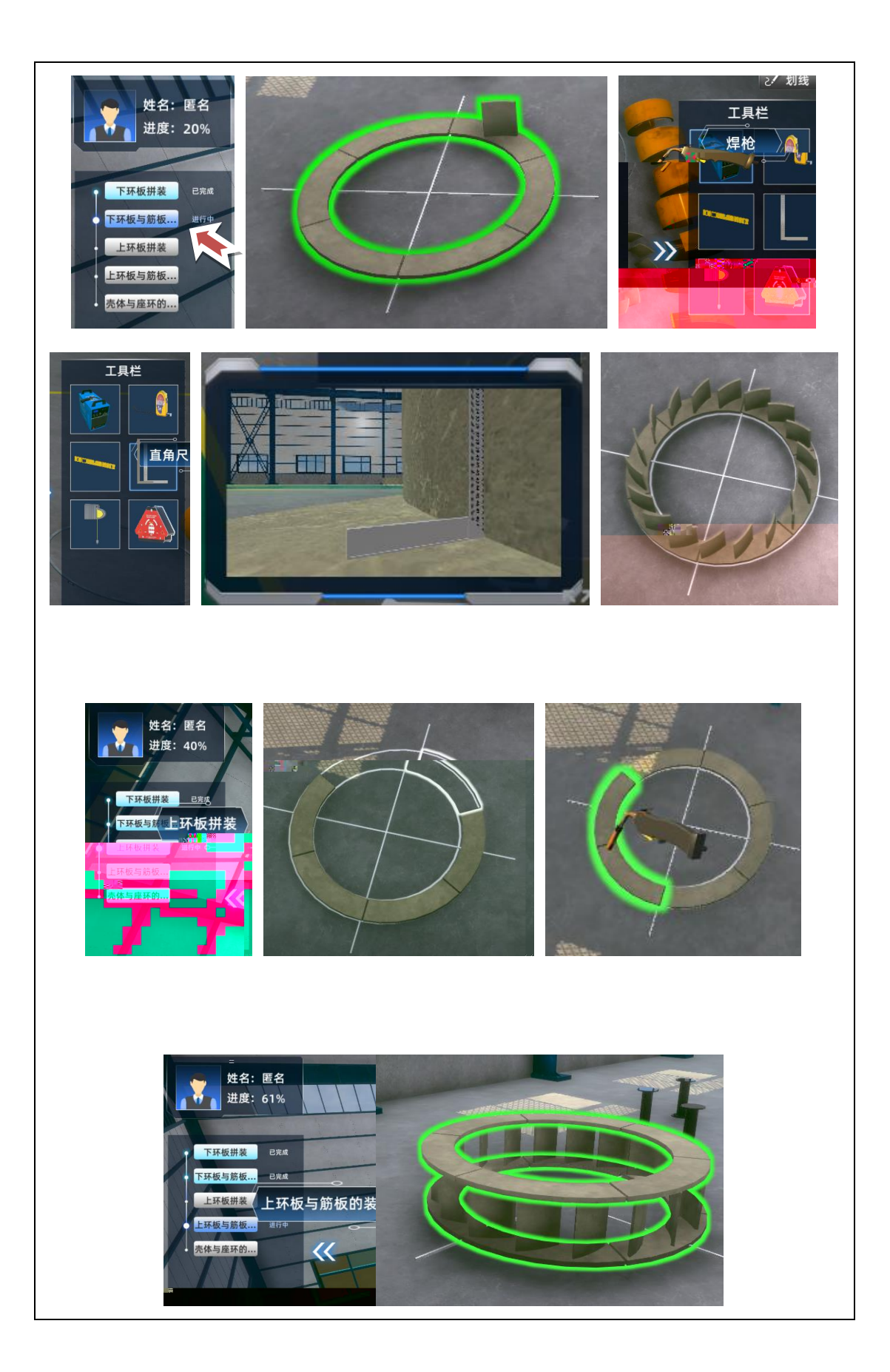

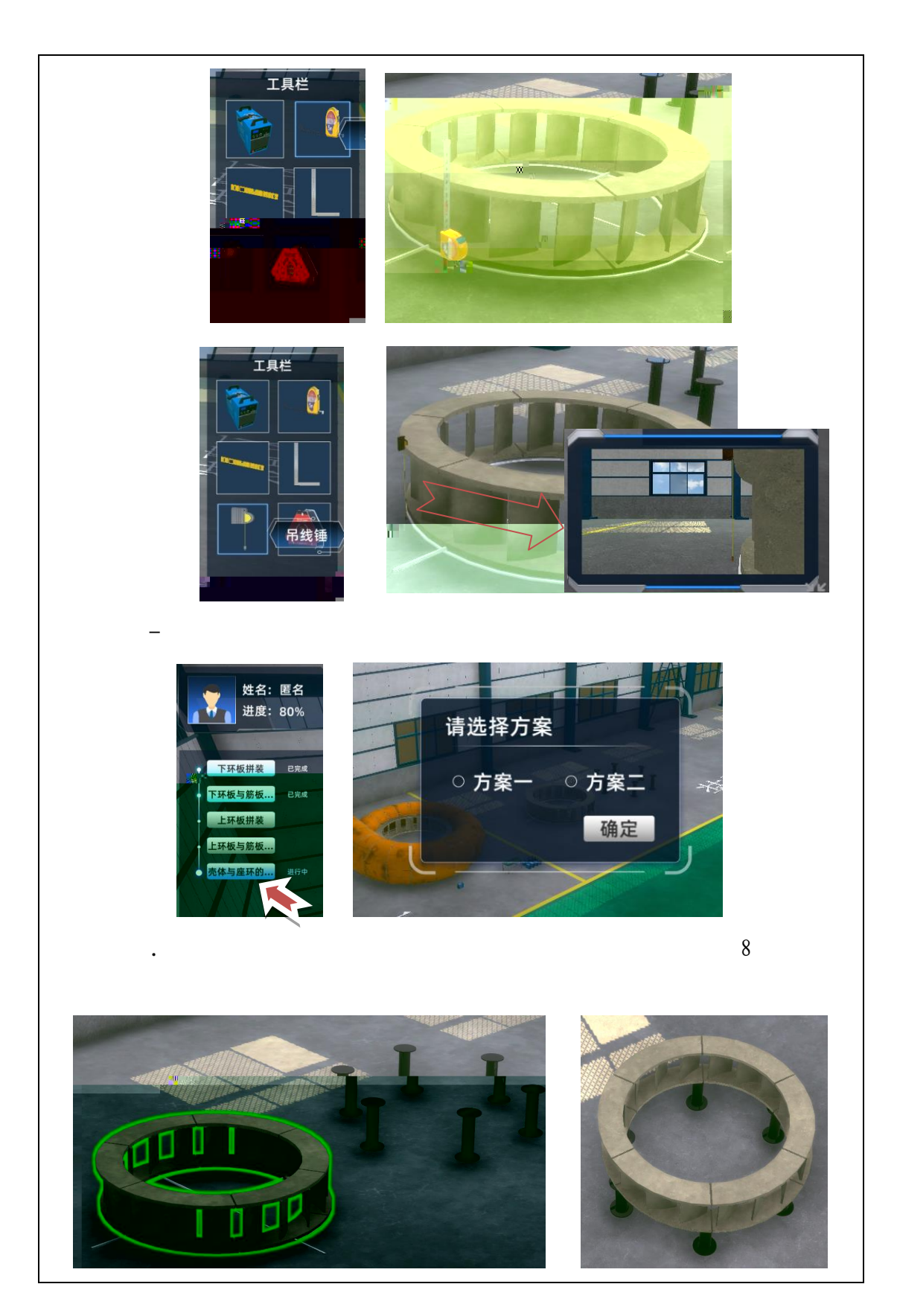

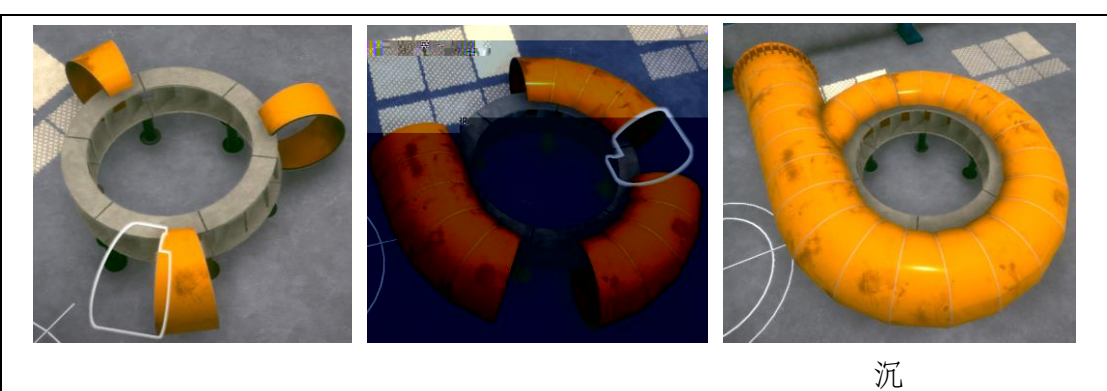

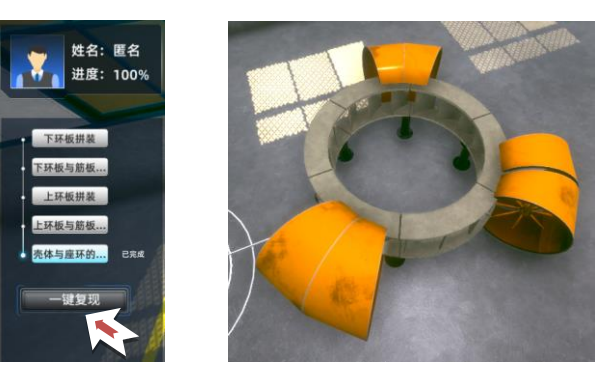

 $8$ 

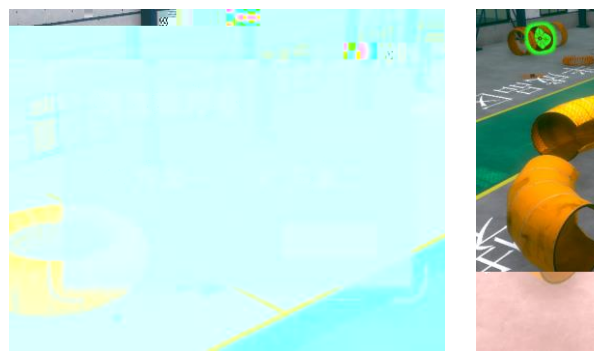

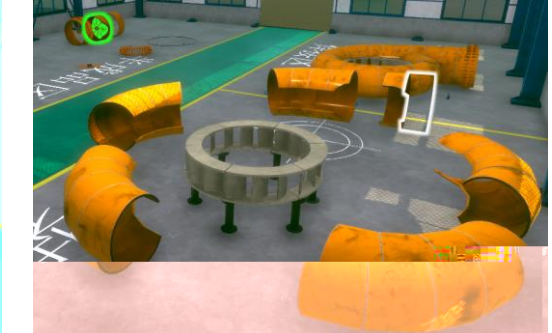

 $\mathcal{H}$ 

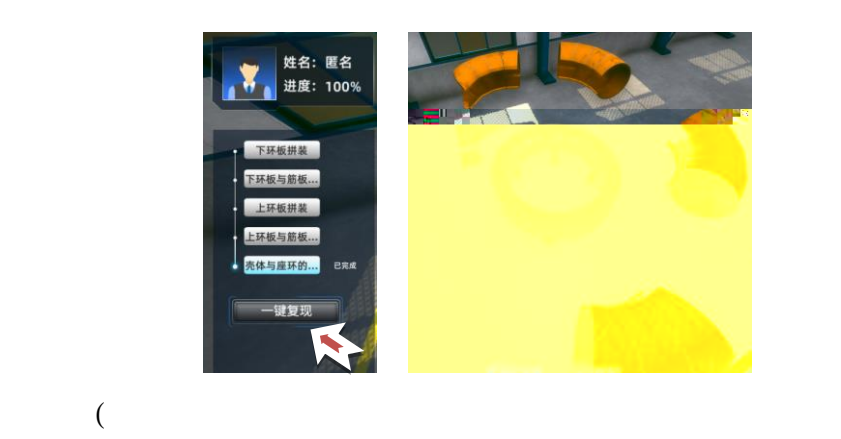

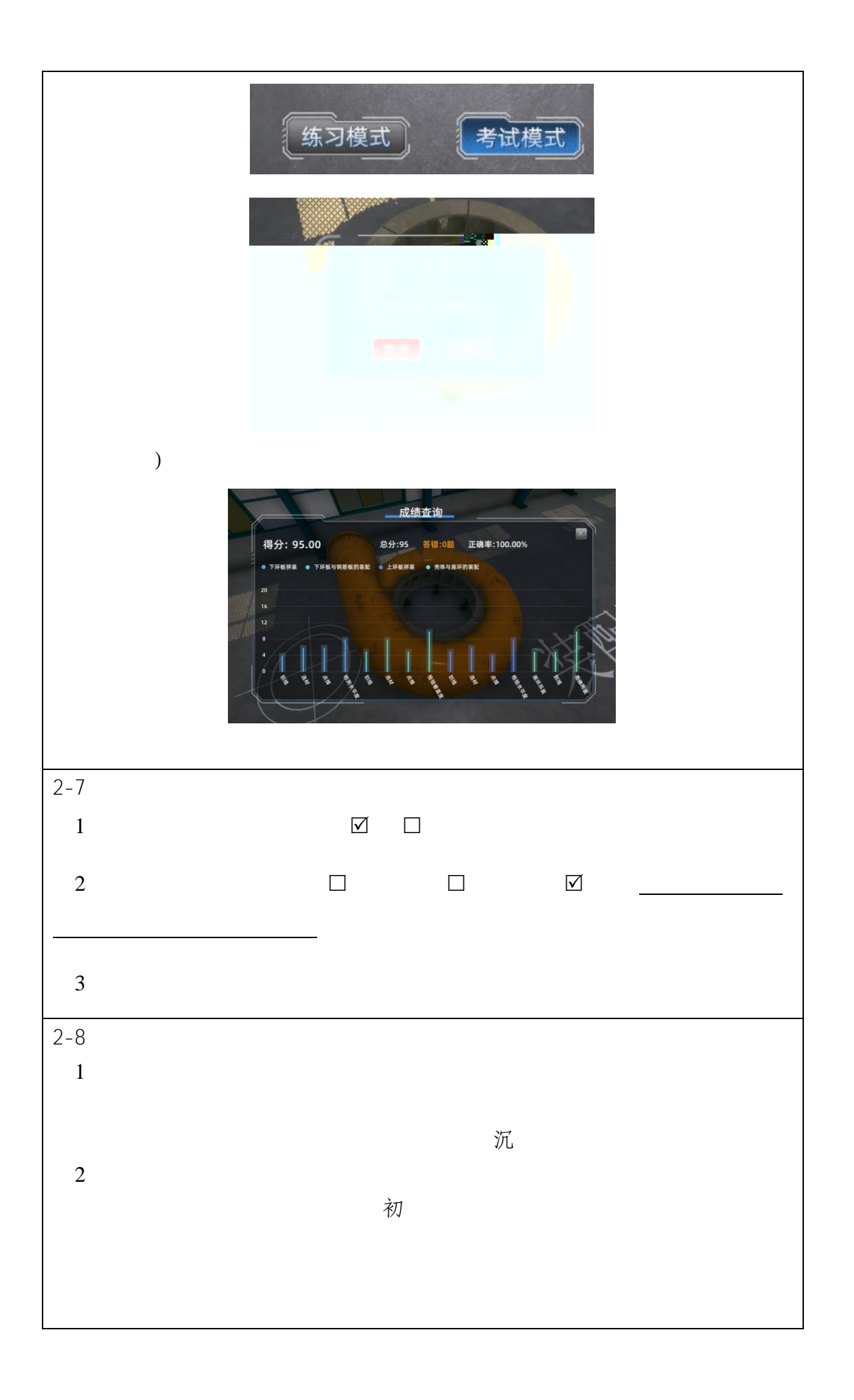

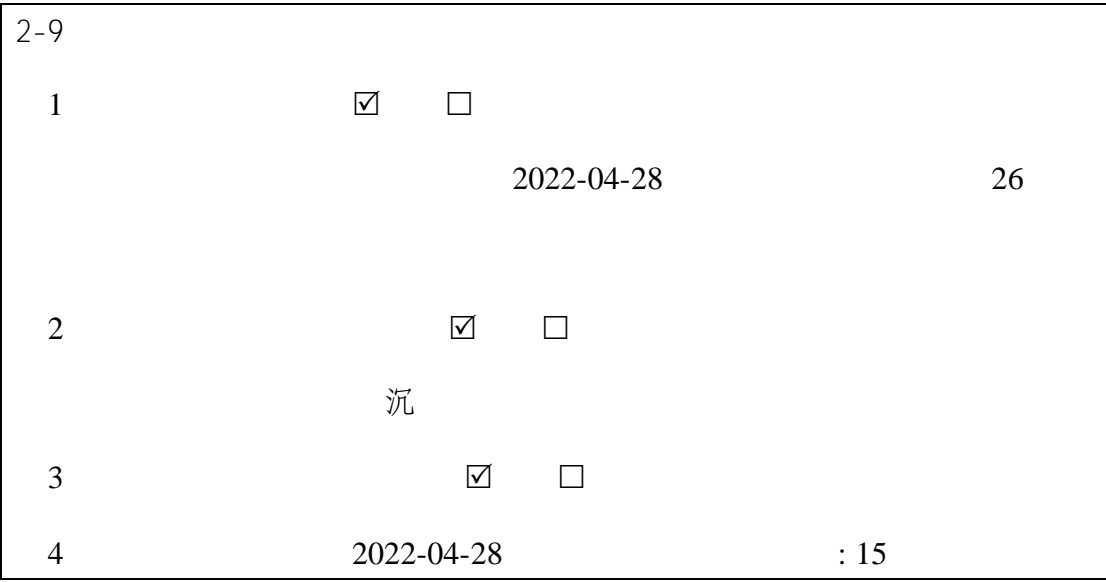

3.

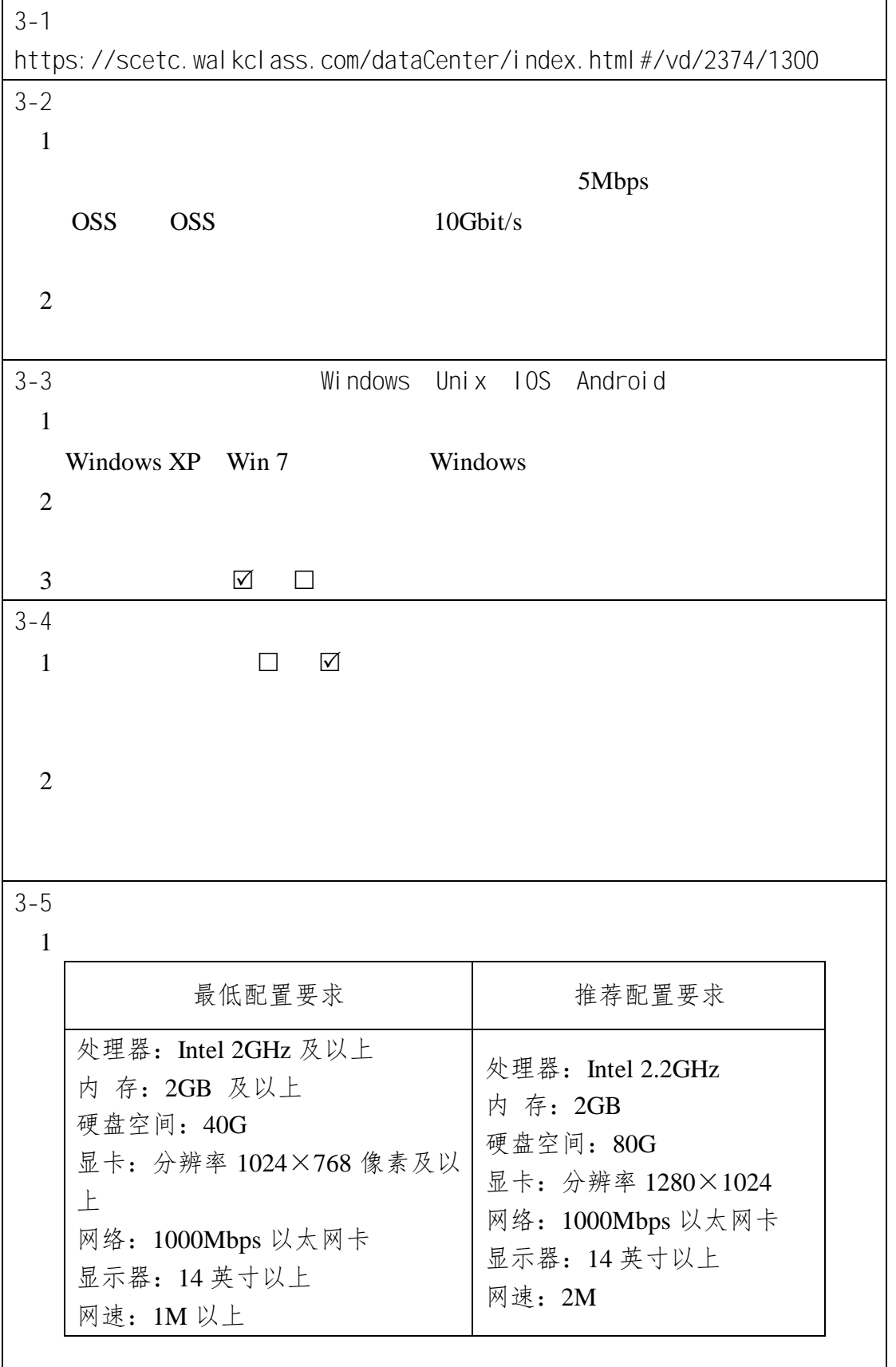

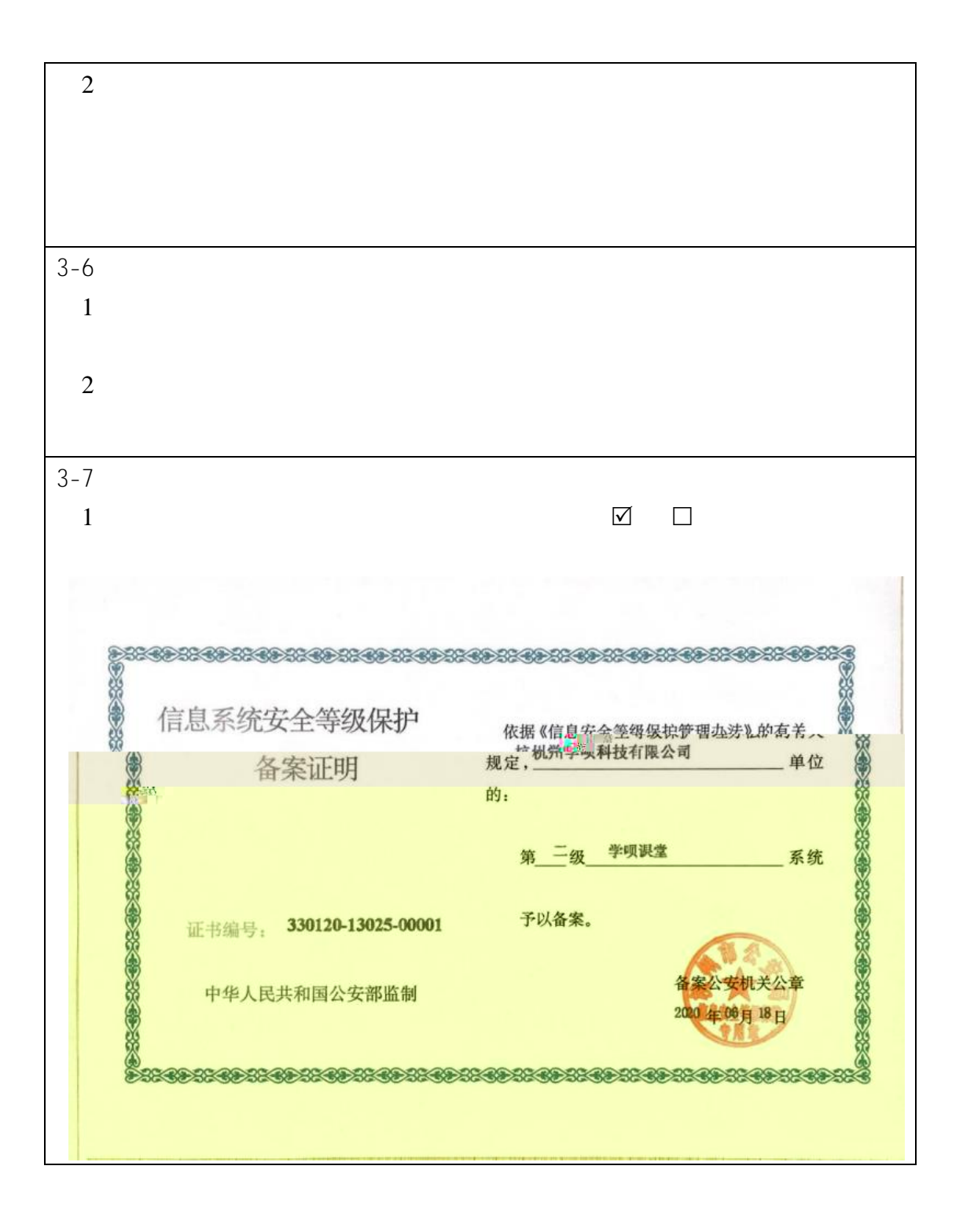

4.亯ⴤᢶᵥᷬᶺ主㾷⹊ਇᢶᵥ

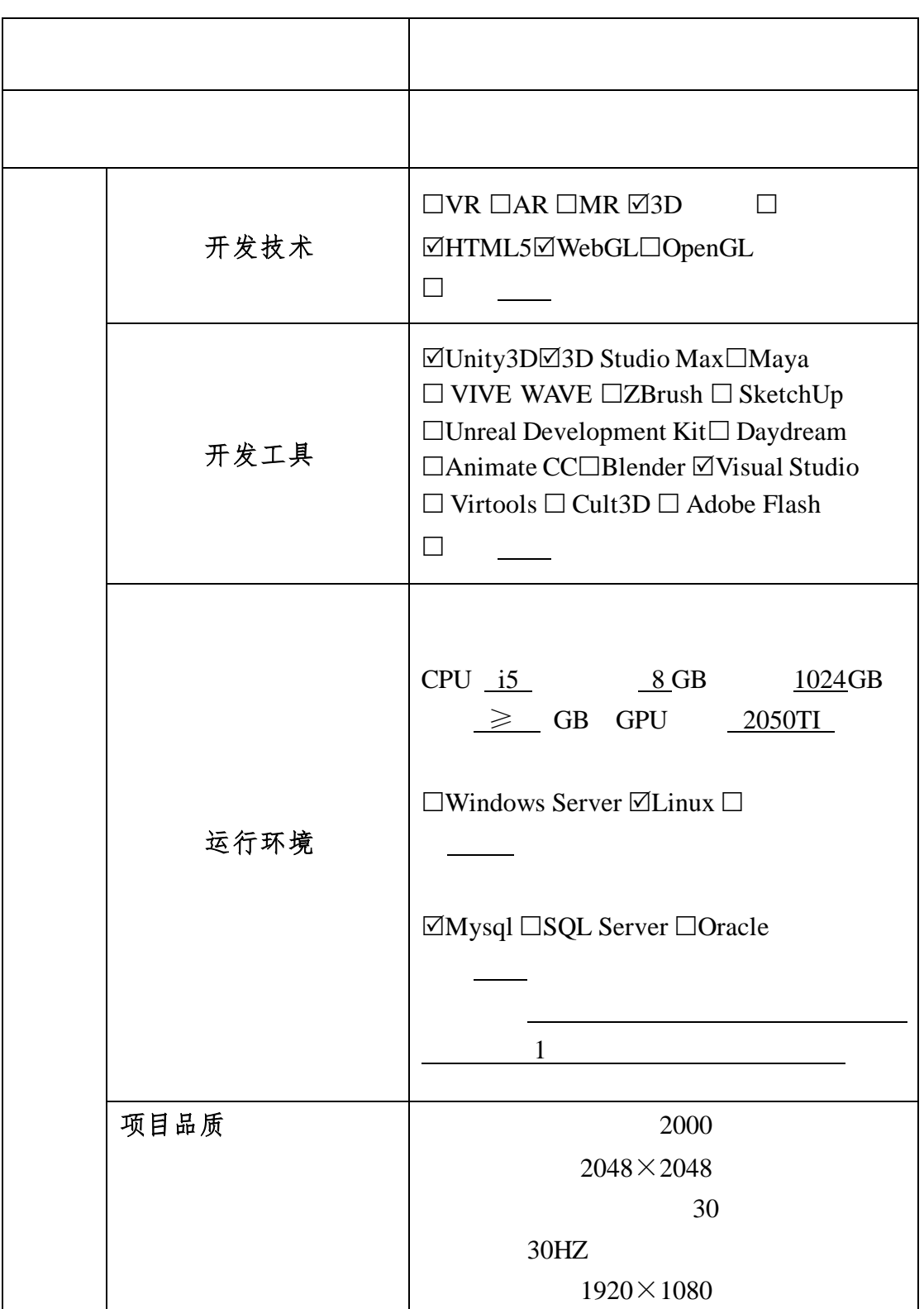

5.亯ⴤ⢯㢨

(**1**)实训方案设计思路:

优化环节,真实重装产品难以重复再现生产过程。 人工的现在分词形式和视型的模型,并且是有利润的模型。在其他的现在分词形式建设的模型,并且是有利润的模型。

(**2**)教学方法创新:

过程中养成岗位职业能力, 了职业素养 (**3**)评价体系创新:

人,而且在工作环境、在工作环境、在工作环境、在工作环境、在工作环境、在工作环境、在工作过程及互动影 化二苯甲酸 化二苯甲酸 化二苯甲酸 化二苯甲酸 化二苯甲酸 化二苯甲酸 化二苯甲酸 化二苯甲酸 化二苯甲酸 化二苯甲酸 化二苯甲酸

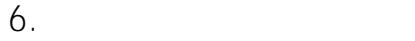

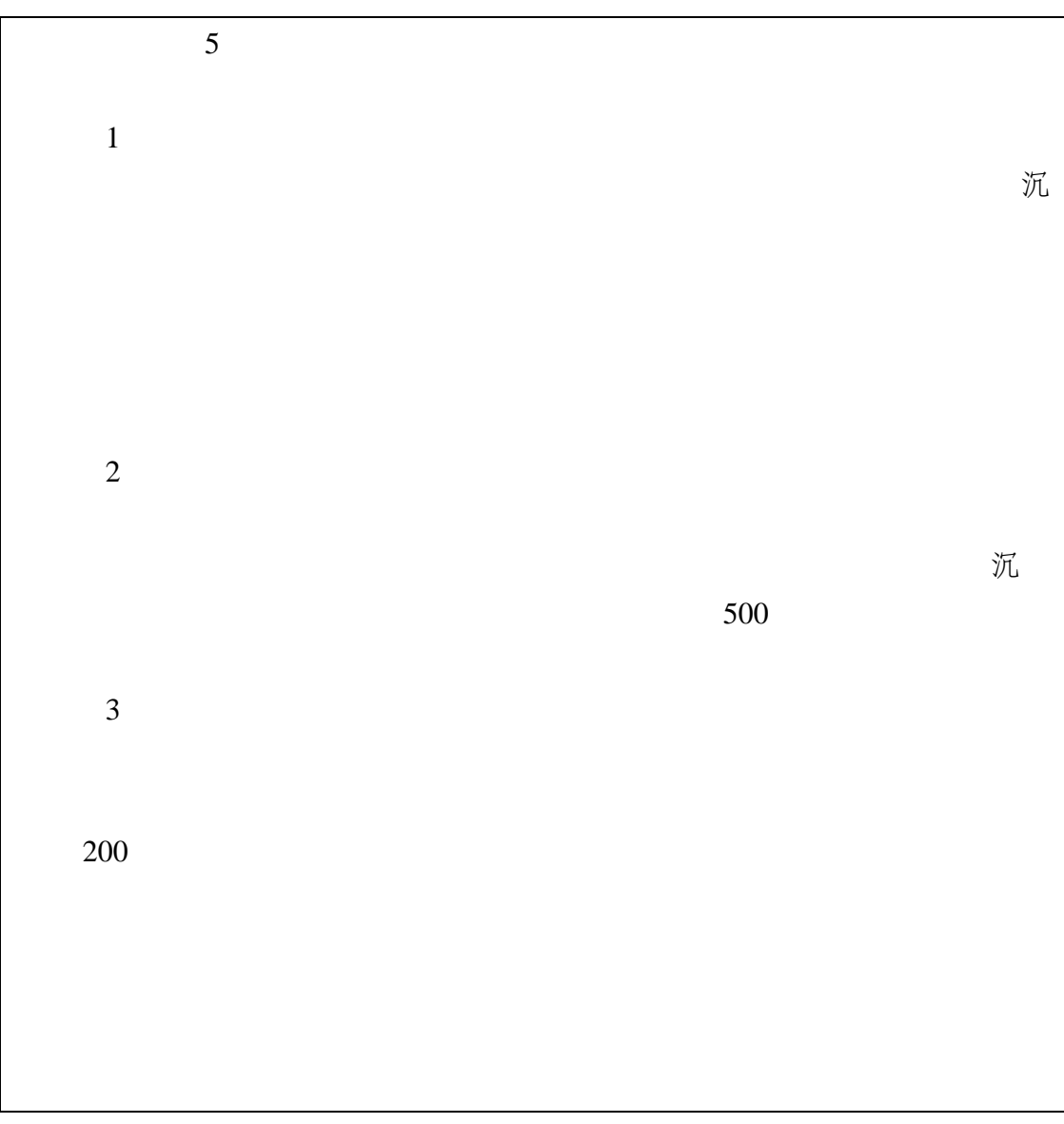

## 7. 知识产权

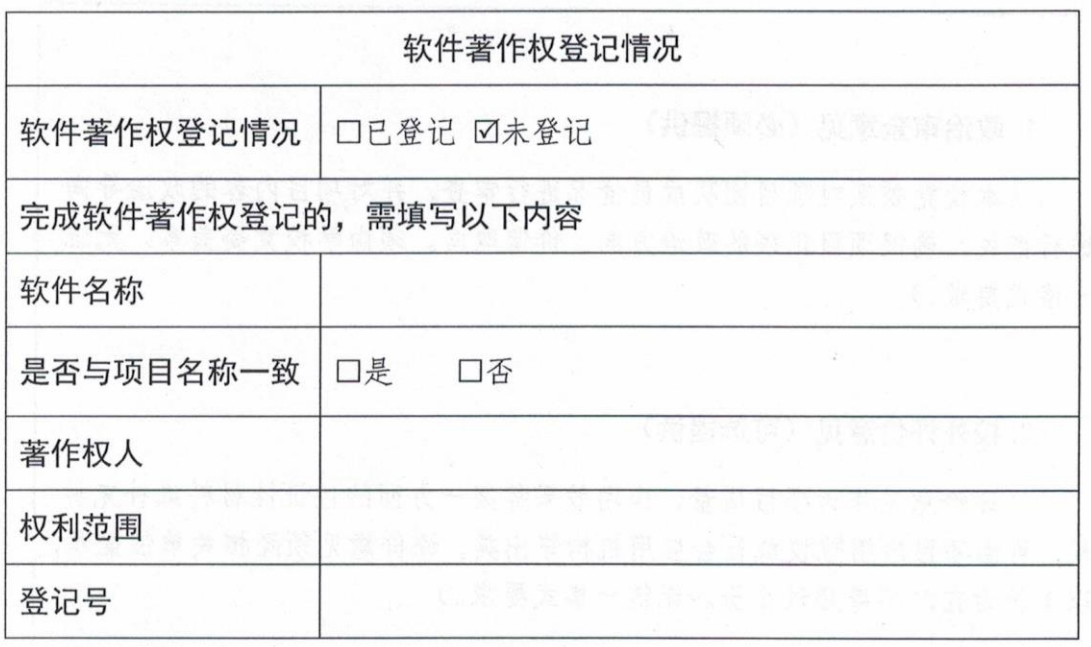

## 8. 诚信承诺

本人承诺: 所申报的项目教学设计具有原创性, 项目内容(包括但不限 于实训软件、操作系统、教学视频、教学课件、辅助参考资料、实训操作手 册、实训案例、测验试题、实训报告、答疑、网页宣传图片文字等组成本实 训项目的一切资源)不存在知识产权争议,保证所申报的项目或其任何一部 分均不会侵犯任何第三方的合法权益。

本人已认真填写、检查申报材料,保证内容真实、准确、有效。

项目负责人 (签字): 2022年11月20日

## 9. 附件材料清单

## 1. 政治审查意见(必须提供)

(本校党委须对项目团队成员情况进行审查,并对项目内容的政治导向 进行把关,确保项目正确的政治方向、价值取向。须由学校党委盖章。无统 一格式要求。)

### 2. 校外评价意见(可选提供)

(评价意见作为项目质量、应用效果等某一方面的佐证性材料或补充材 料, 可由项目应用院校或社会应用机构等出具。评价意见须经相关单位盖章,

| 姓<br>名 | 李明         | 性别 | 男     |  |
|--------|------------|----|-------|--|
| 出生年月   | 1978.12    | 民族 | 汉     |  |
| 政治面貌   | 中共党员       | 职务 | 教研室主任 |  |
| 工作单位   | 四川工程职业技术学院 | 职称 | 副教授   |  |

政治审查表

 $\overline{1}$ .

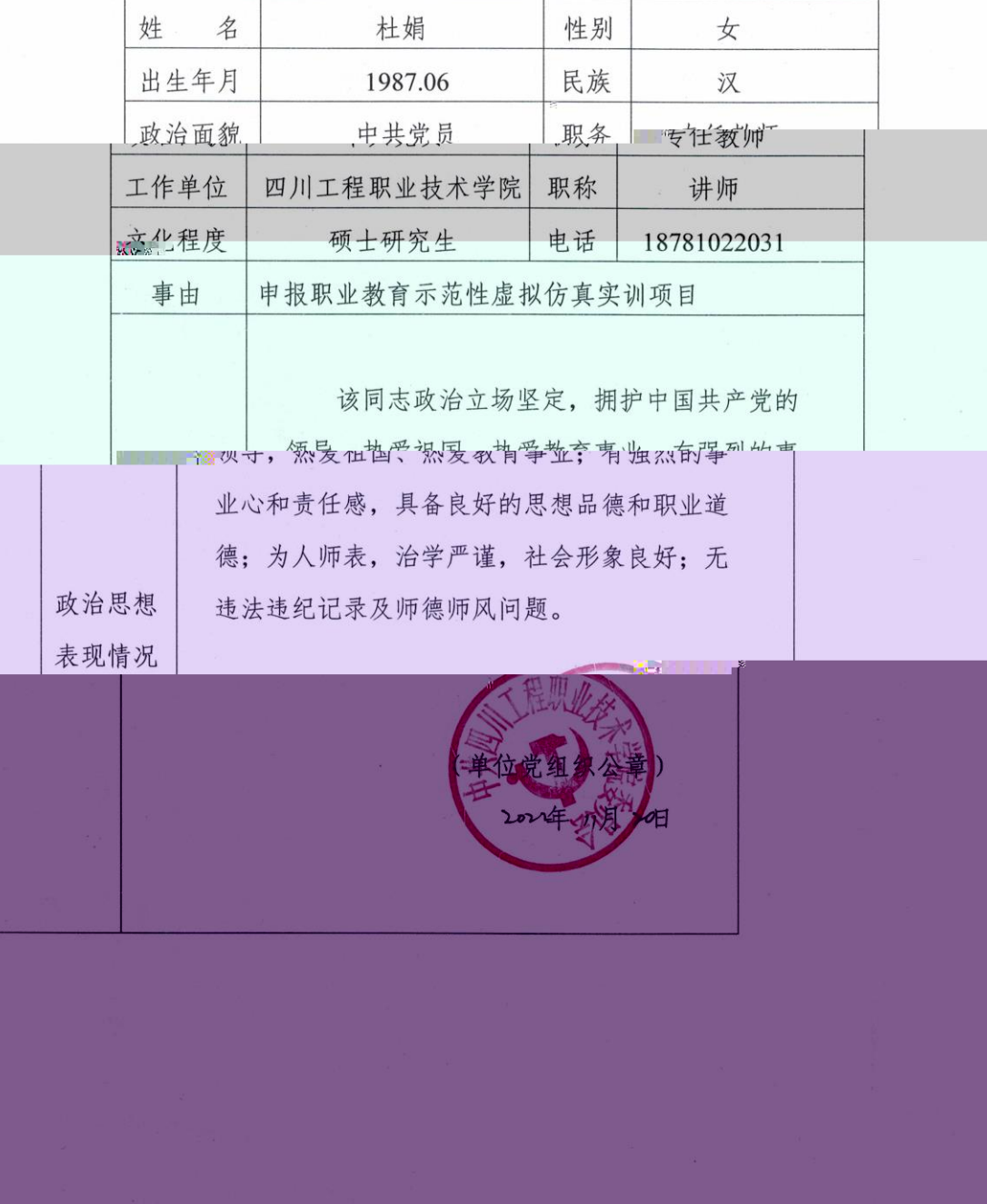

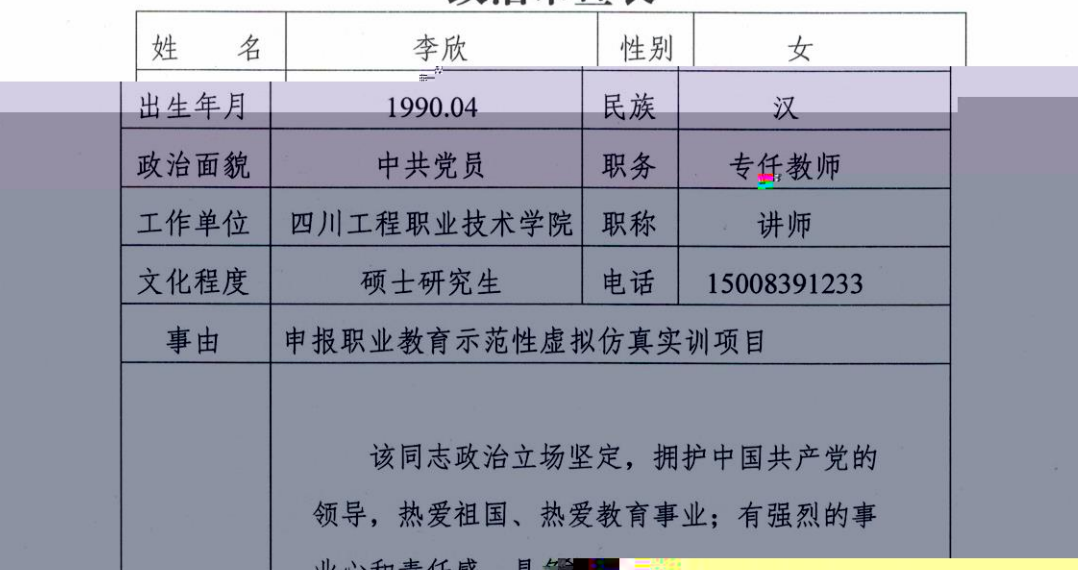

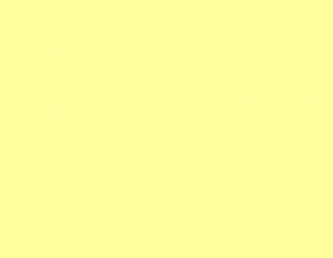

 $\Omega$ 

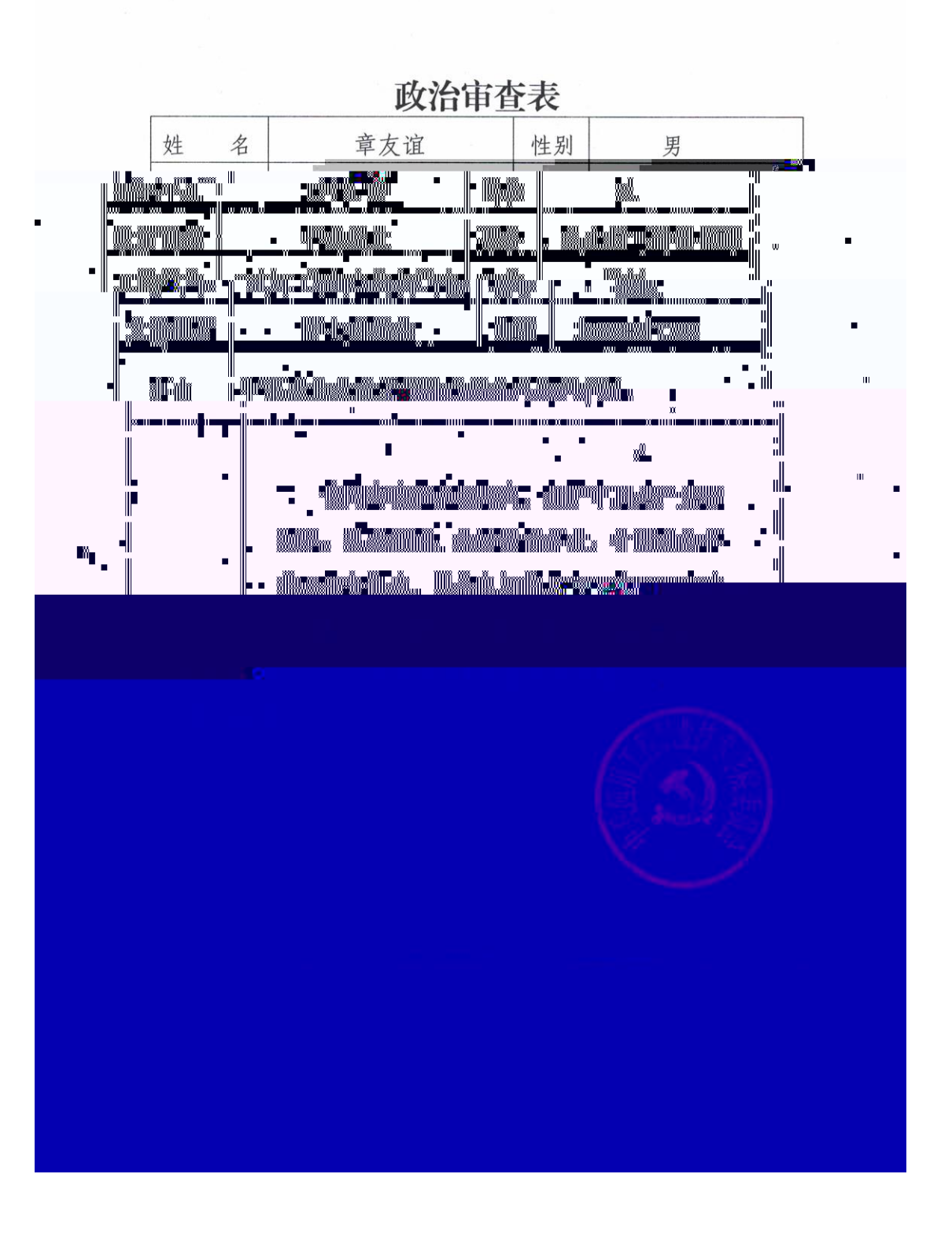

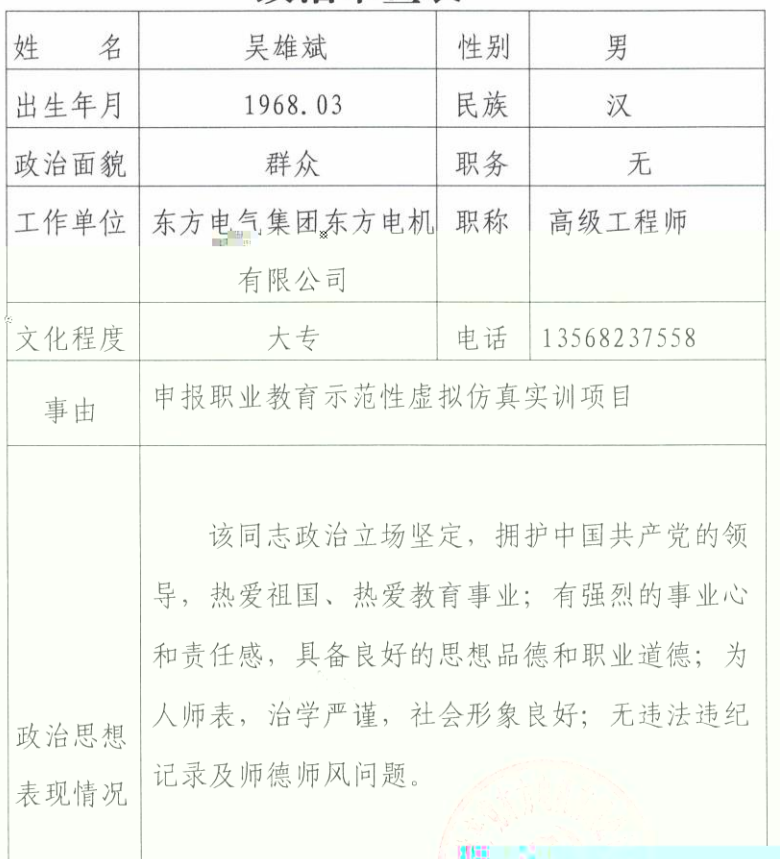

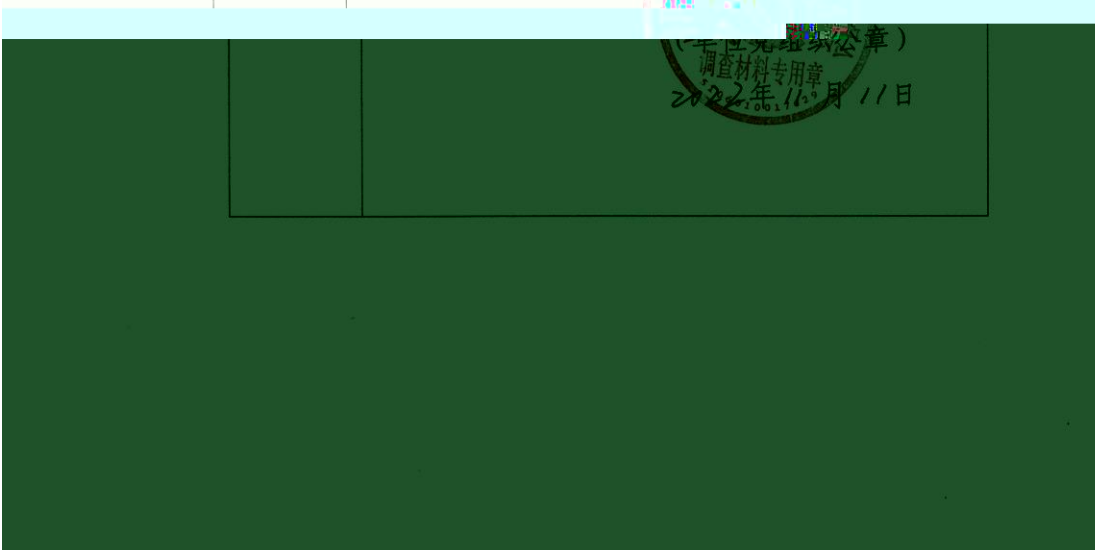

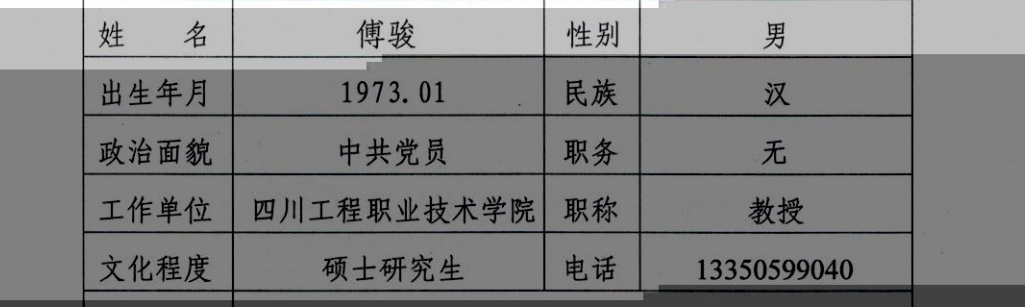

业心和责任感,具备良好的思想品德和职业道 德;为人师表 治常严谨 社人形鱼白相

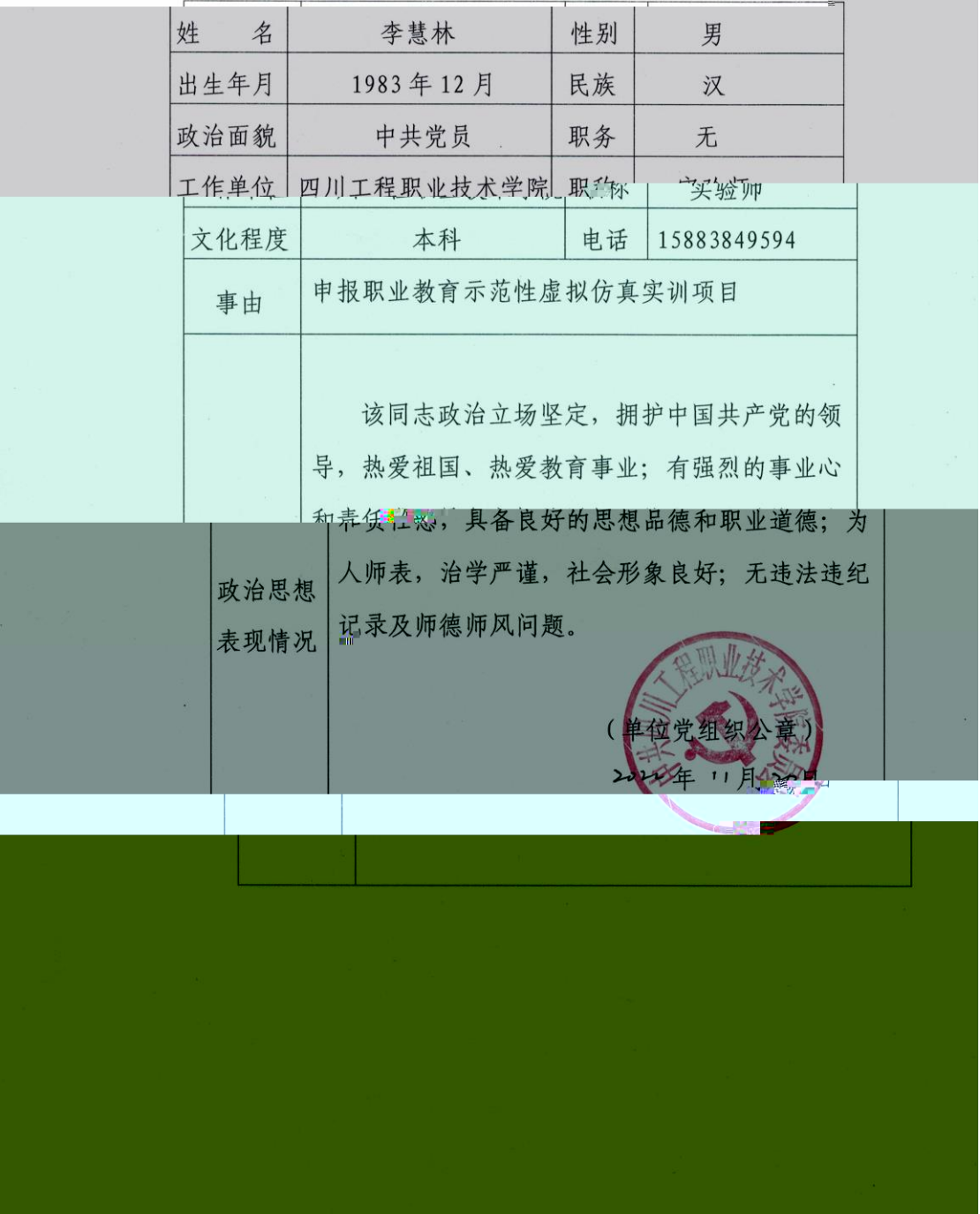

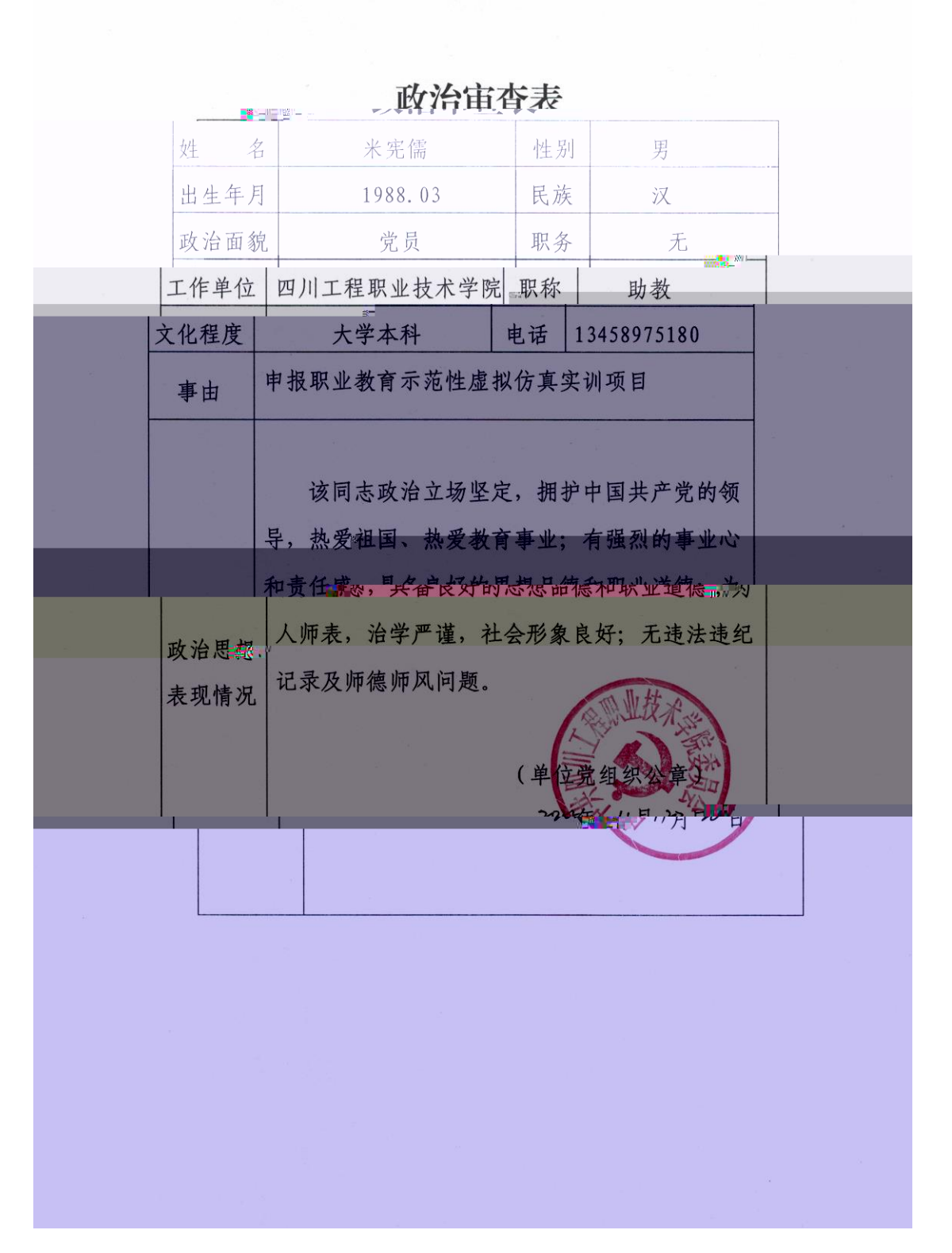

## 东方汽轮机有限公司焊工培训站

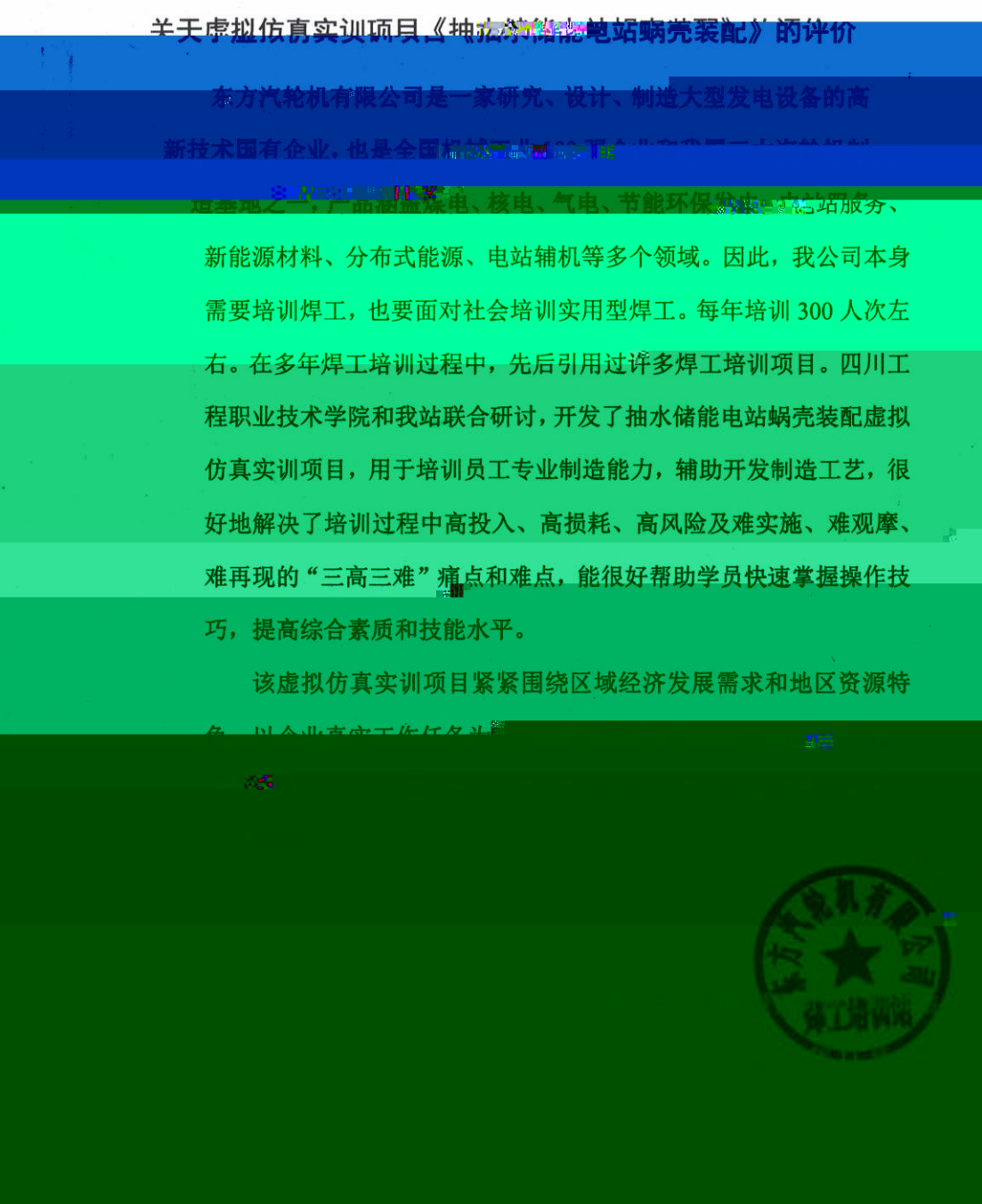

 $2.$ 

# 焊接结构制造工艺及实施

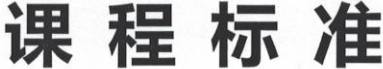

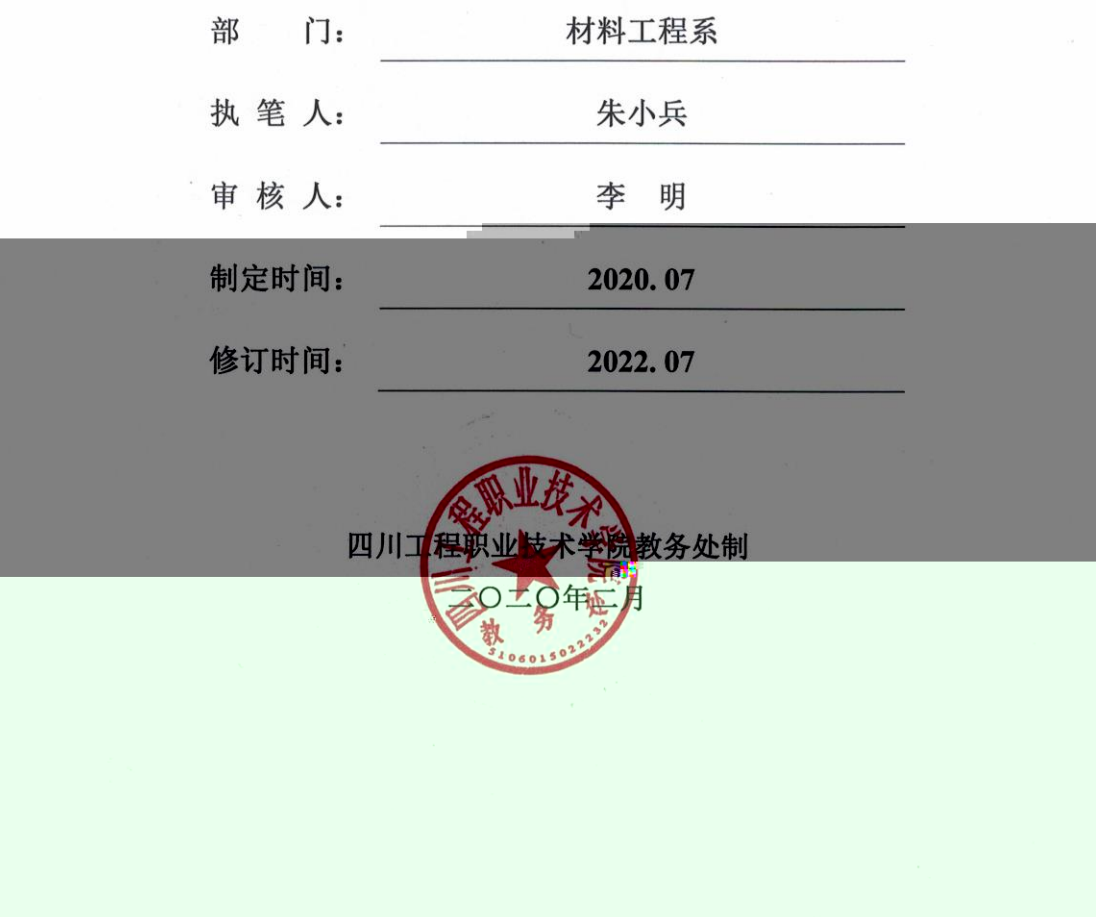

 $3.$ 

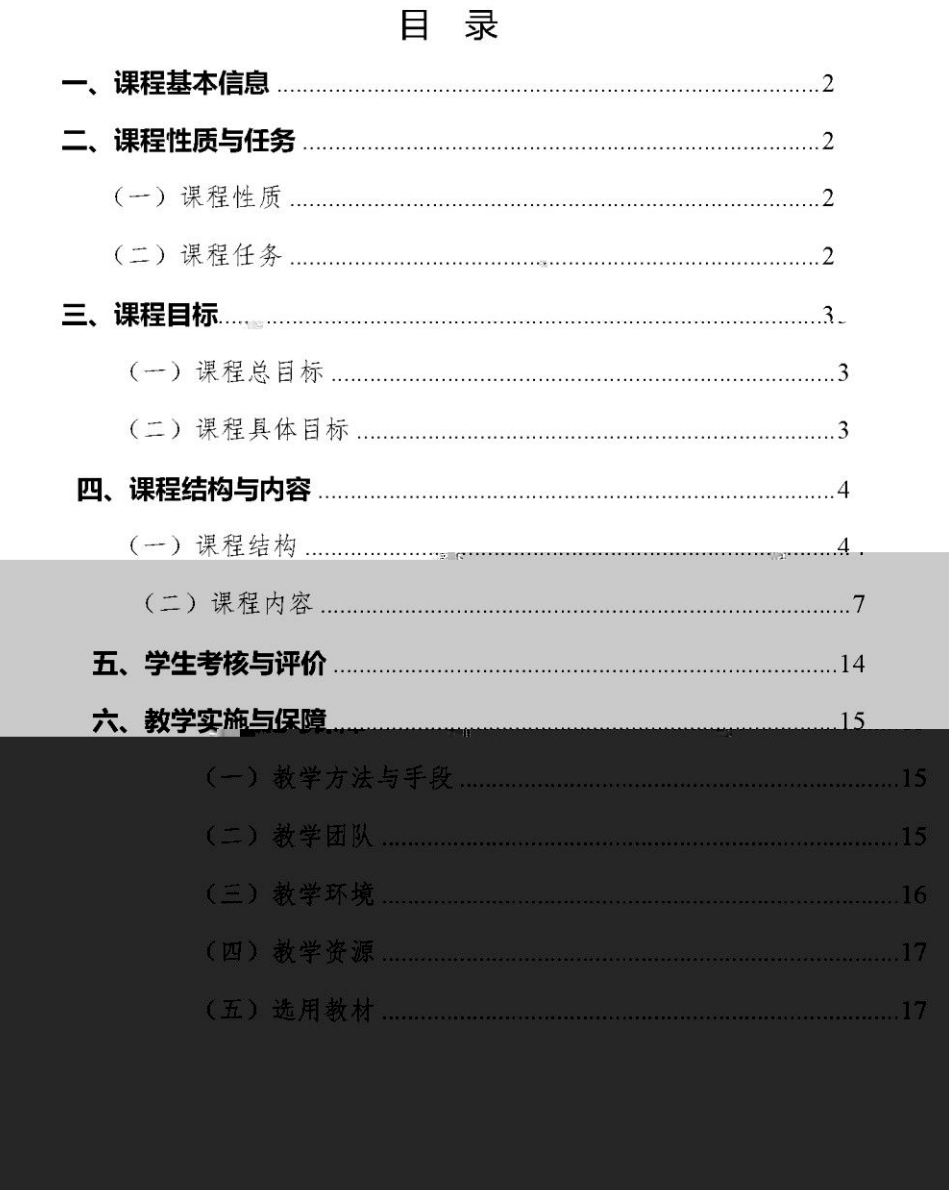

#### 一、课程基本停息。

《焊接结构制造工艺及实施》课程的基本信息如表1所示。

| 课程名称  |      | 焊接结构制造工艺及实施                          | 开课系部 |                         | 材料工程系                  |  |
|-------|------|--------------------------------------|------|-------------------------|------------------------|--|
| 严肃生母与 |      | 72804803202314                       |      | <b><sup>去抄</sup>核性质</b> | 考试                     |  |
| 学     | 时    | 64                                   | 学    | 分                       | 4                      |  |
| 前导课程  |      | 焊接工艺制定与评定<br>焊接方法及设备使用<br>机器人焊接技术与操作 |      | 后续课程                    | 焊接专业毕业综合实践<br>焊接专业顶岗实习 |  |
|       |      | 理论课                                  |      | 是口                      |                        |  |
| 课程类型  | 实践课  |                                      | 是口   |                         |                        |  |
|       | 理实一体 |                                      | 是口   |                         |                        |  |

表1 课程基本信息表

#### 二、课程性质与任务

(一) 课程性质

《焊接结构制造工艺及实施》是智能焊接技术专业的一门专业核 心课程,是在学习了《焊接工艺制定与评定》《焊接方法及设备使用》、 《机器人焊接技术与操作》等课程,具备了一定的焊接设备操作基础 和焊接工艺编制等知识的基础上,开设的一门"理实一体化"课程。

### (二)课程任务

全面贯彻党的教育方针,落实立德树人根本任务,对接智能焊接 技术专业人才培养目标,面向焊接工程技术人员和焊工职业中焊接工 掌握焊接应力与变形、备料、装配、焊接、检验等关键环节的专业知 识和操作技能,培养学生综合运用专业知识编制结构生产工艺和理控

笔定强围重任"为主线,将思政内容有机融入噪程、同向设计,实现 润物细无声的育人效果,全面提升学生综合职业能力。

### 三、课程目标

(一) 课程总目标

本课程依据《焊接制造岗位职业标准》《高等职业教育专科焊接 技术与自动化专业教学标准》和校企联合制定的"焊接专业人才培养 方案",对接"焊接机器人编程与维护职业技能等级证书"和国际焊接 +寒虫"细会供赛项", 的相关要变, 基无焊焊接指物制造过程重褐铁在 一內谷。而這过退課程的享刁, "手生罷够准确分析出焊接结构制造的重难点,

会根据实际生产 条件制定焊接制造方案,能选择合适的焊接方法、制定合 理的焊接工艺并实施:具备从事焊接工艺结制,焊持离战线耦工、焊持机器。 人操作等工作的能力;提高学生环保意识、安全意识、质量意识和规范 意识,为培养"懂工艺、精焊接、强担当"的高素质焊接专业技术技能 人才提供有力支撑。

(二) 课程具体目标

本课程的具体目标分为素质目标、知识目标和能力目标三个方面, 如 表 2 所示:

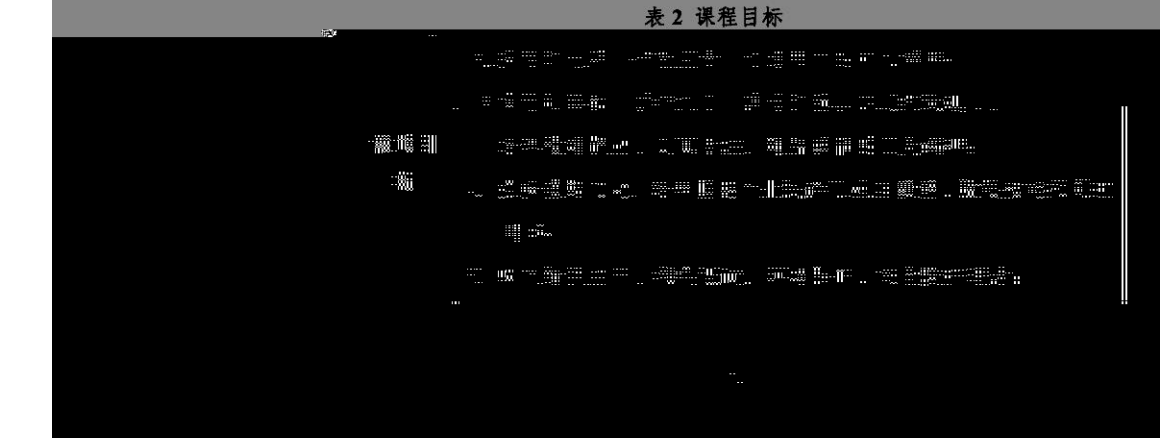

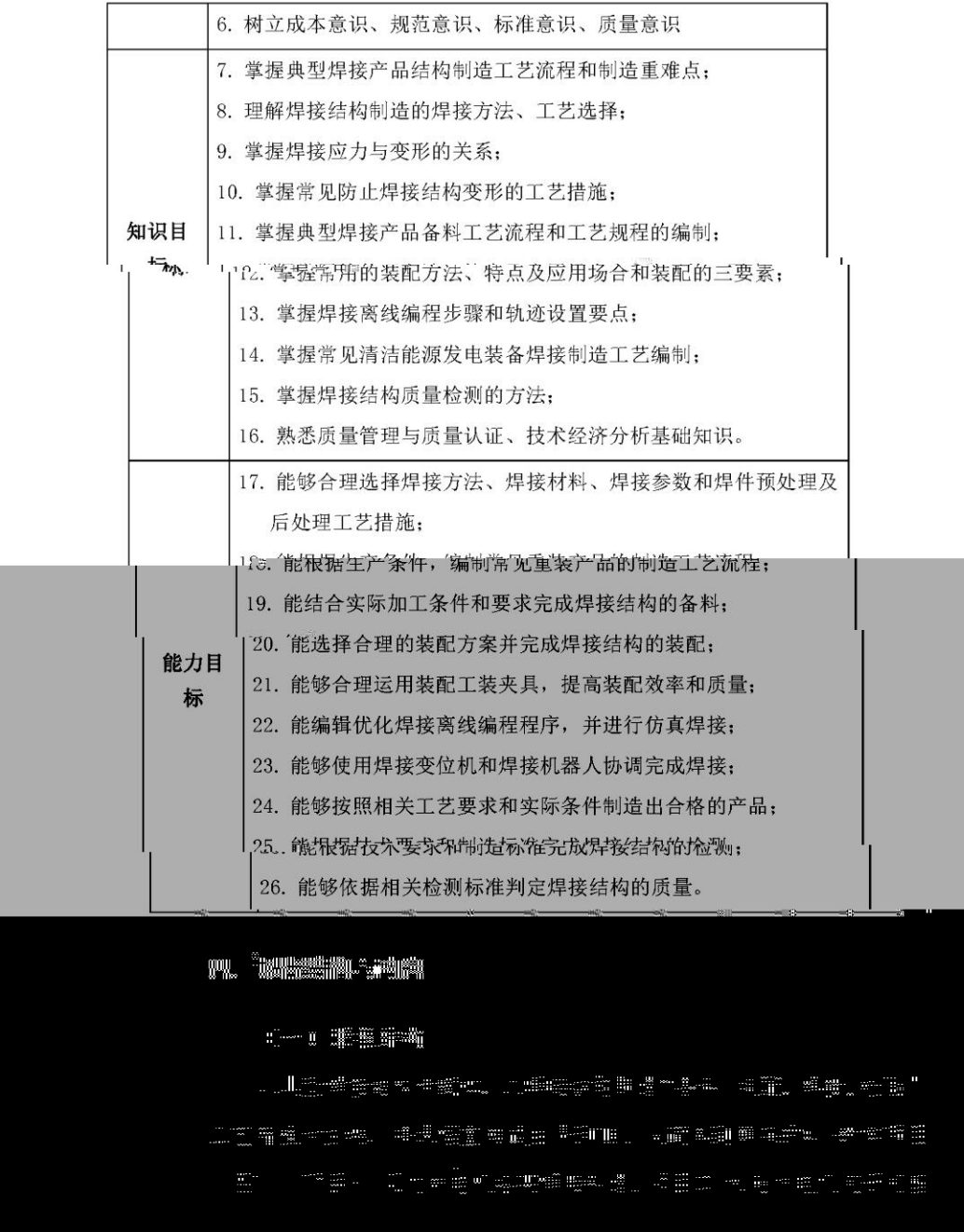

焊接制造、项目三 抽水蓄能电站蜗壳焊接制造、项目四 核电机组换热器

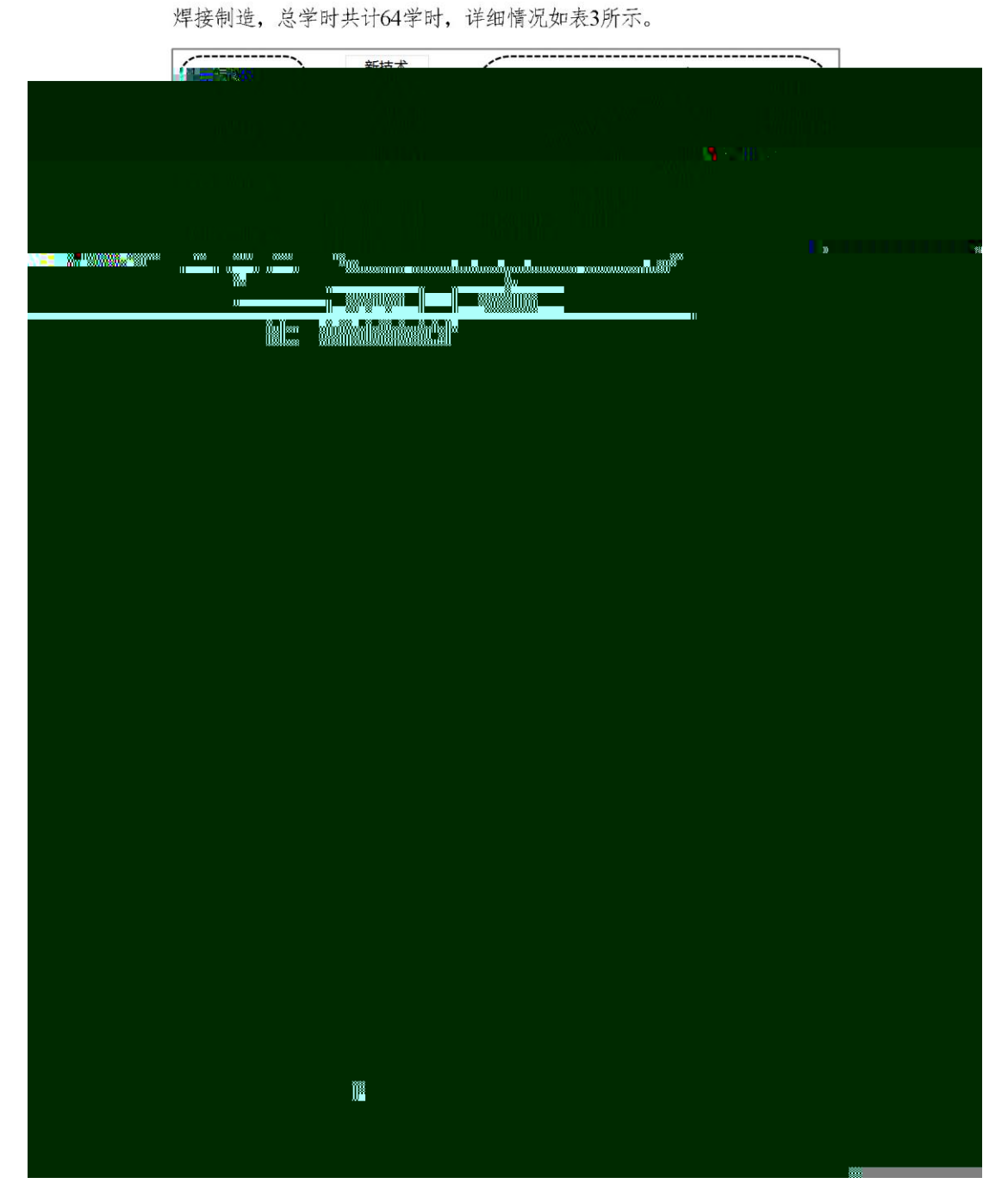

表 3 课程结构

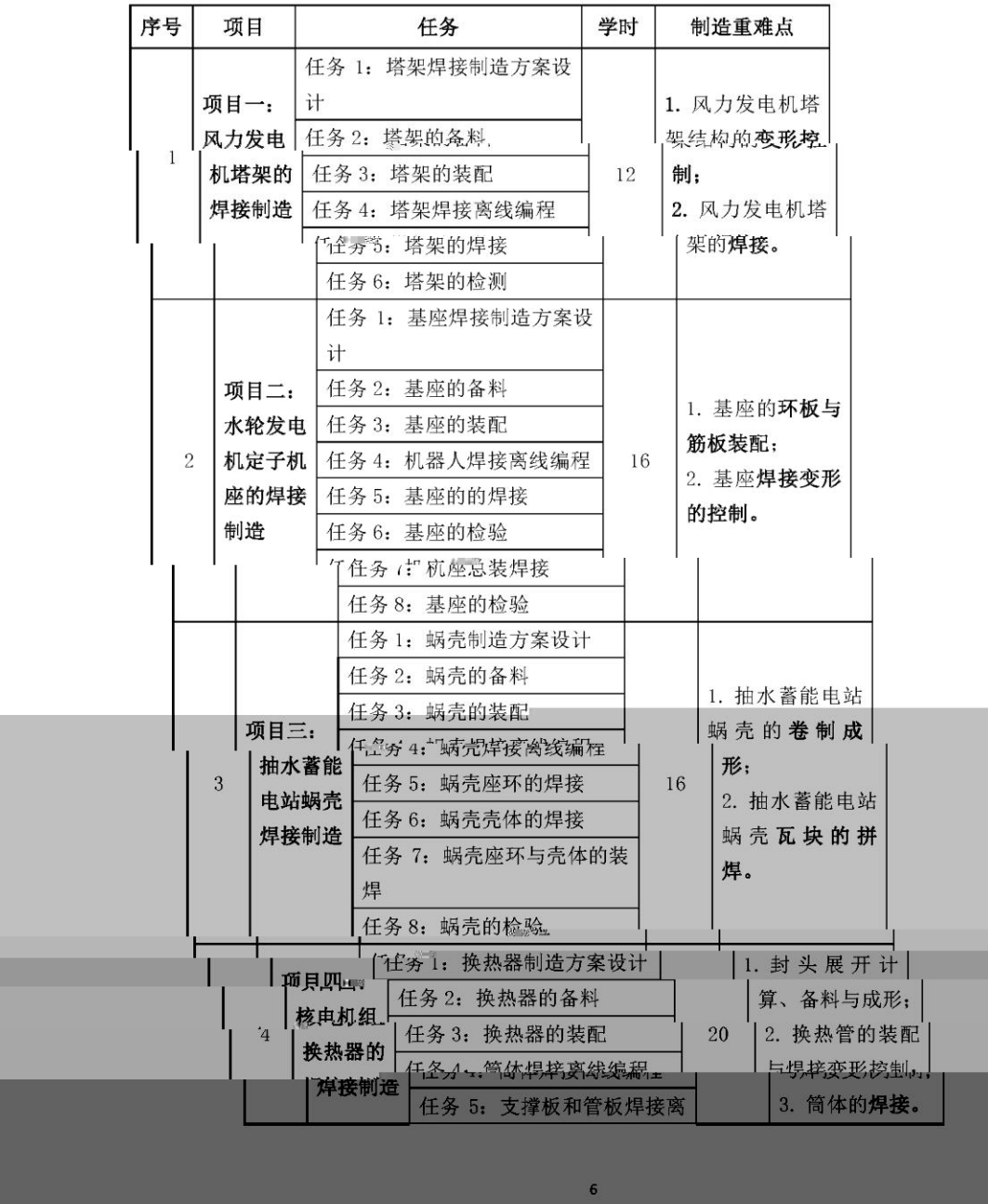

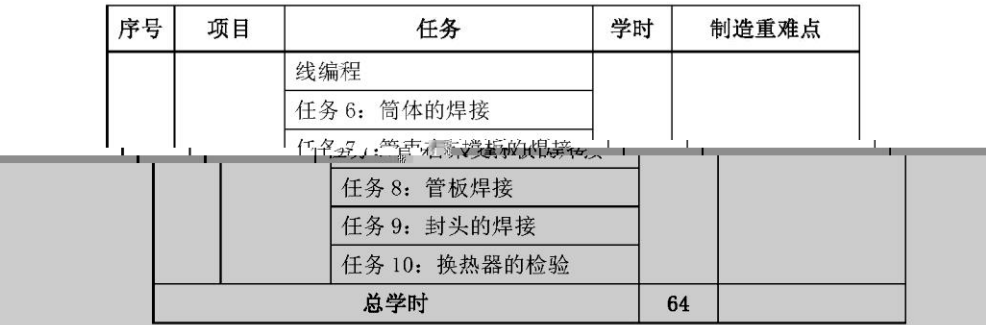

(二)课程内容

通过典型真实焊接制造产品生产案例,体现焊接产品制造过程中的 "方案设计、备料、装配、焊接、检验"等环节的制造难点, 并基于工作任 务组织重构了课程的知识点、能力点和素质点,每个项目均以焊接结构制 "过程准为习方坐或", " 开生作祝桂科, 化符合替教挈, 你律常学生认知规律的进 阶式教学任务, 体现由浅入深、循序渐进的学习规律, 具体内容如表4所 示。

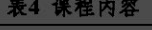

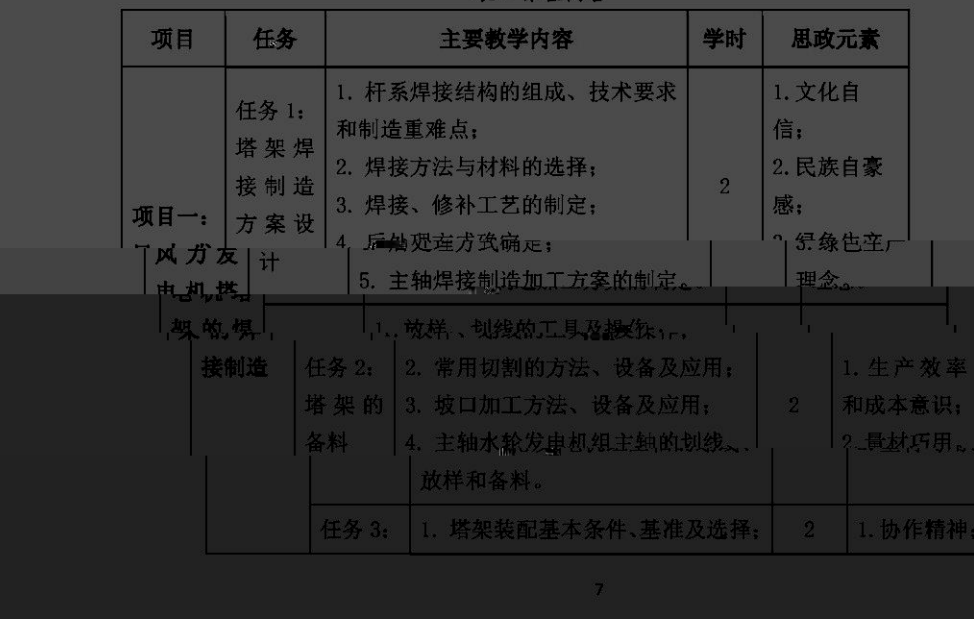

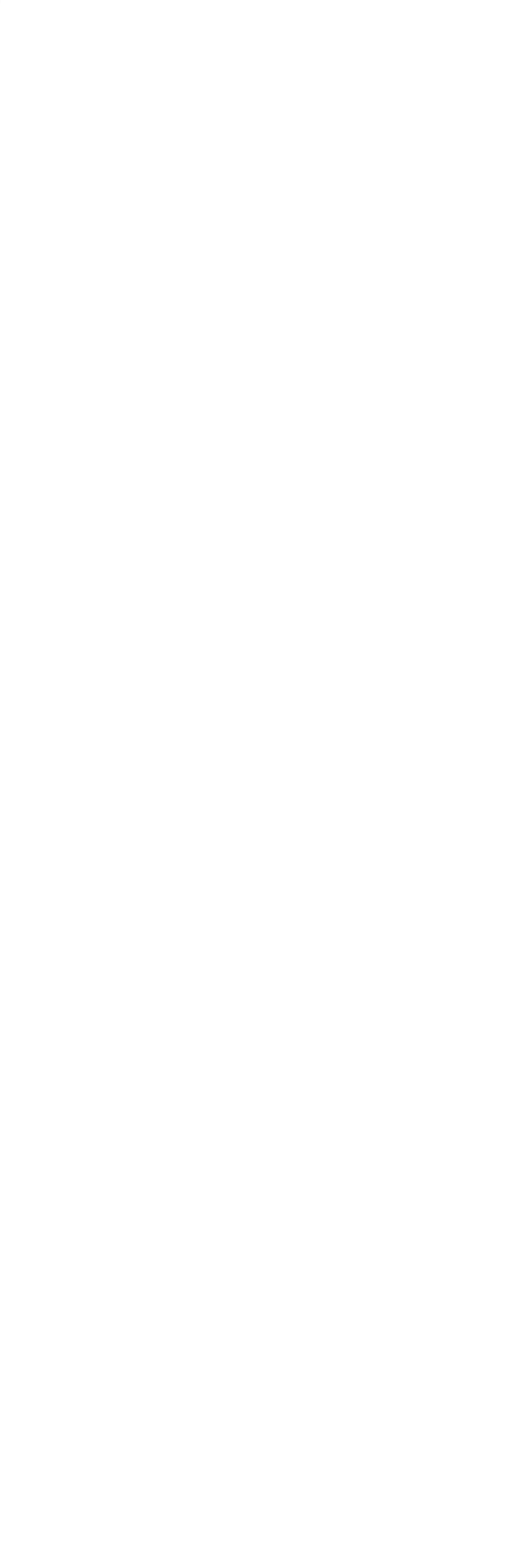

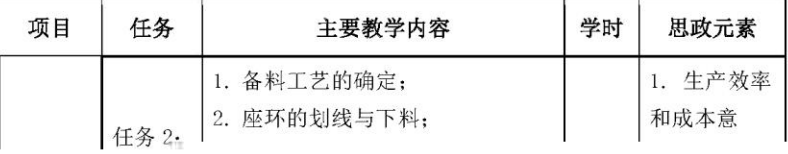

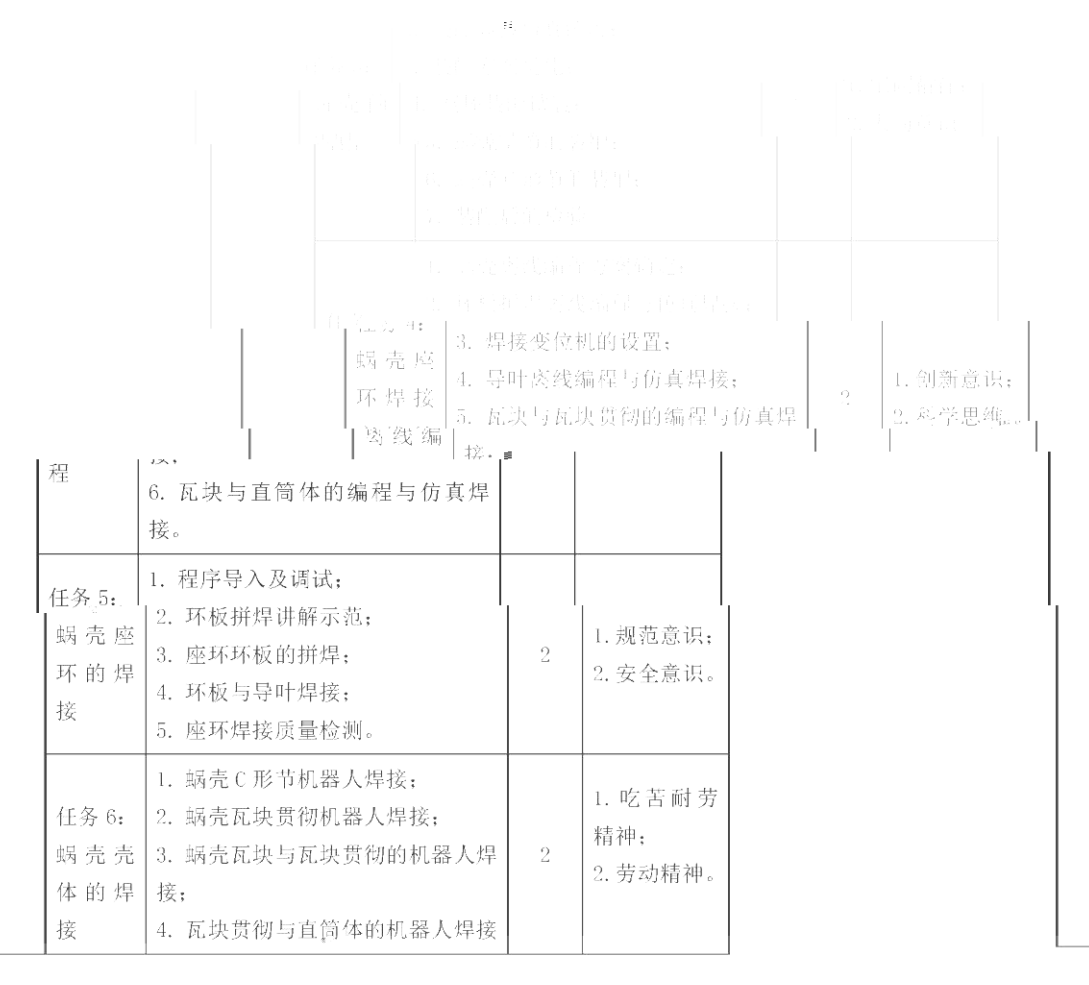

 $10\,$ 

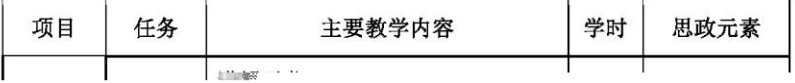

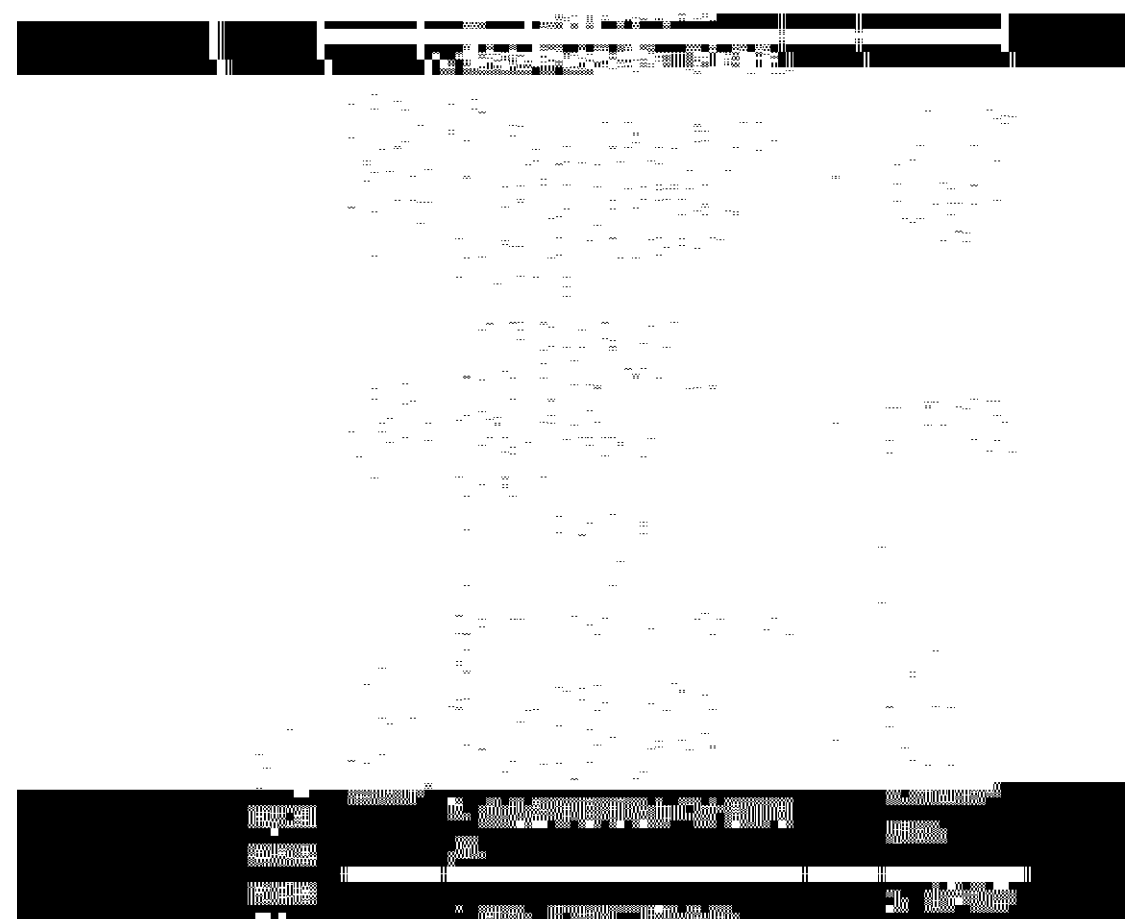

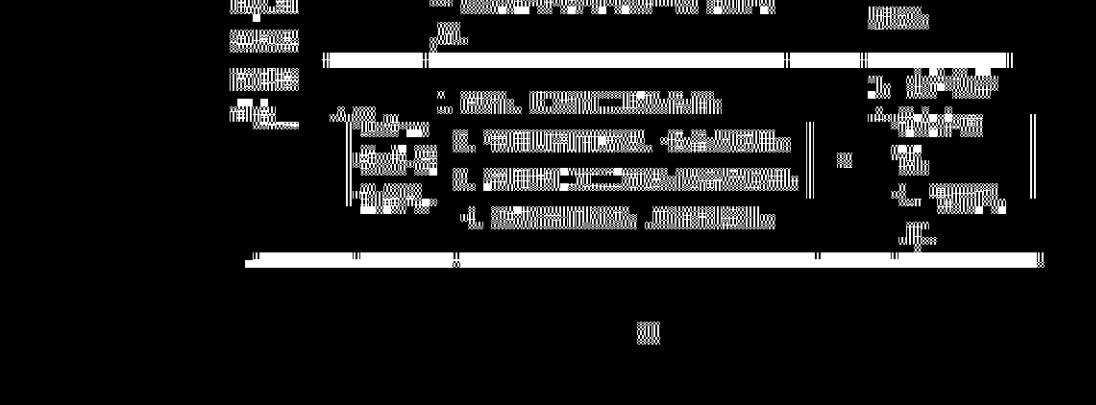

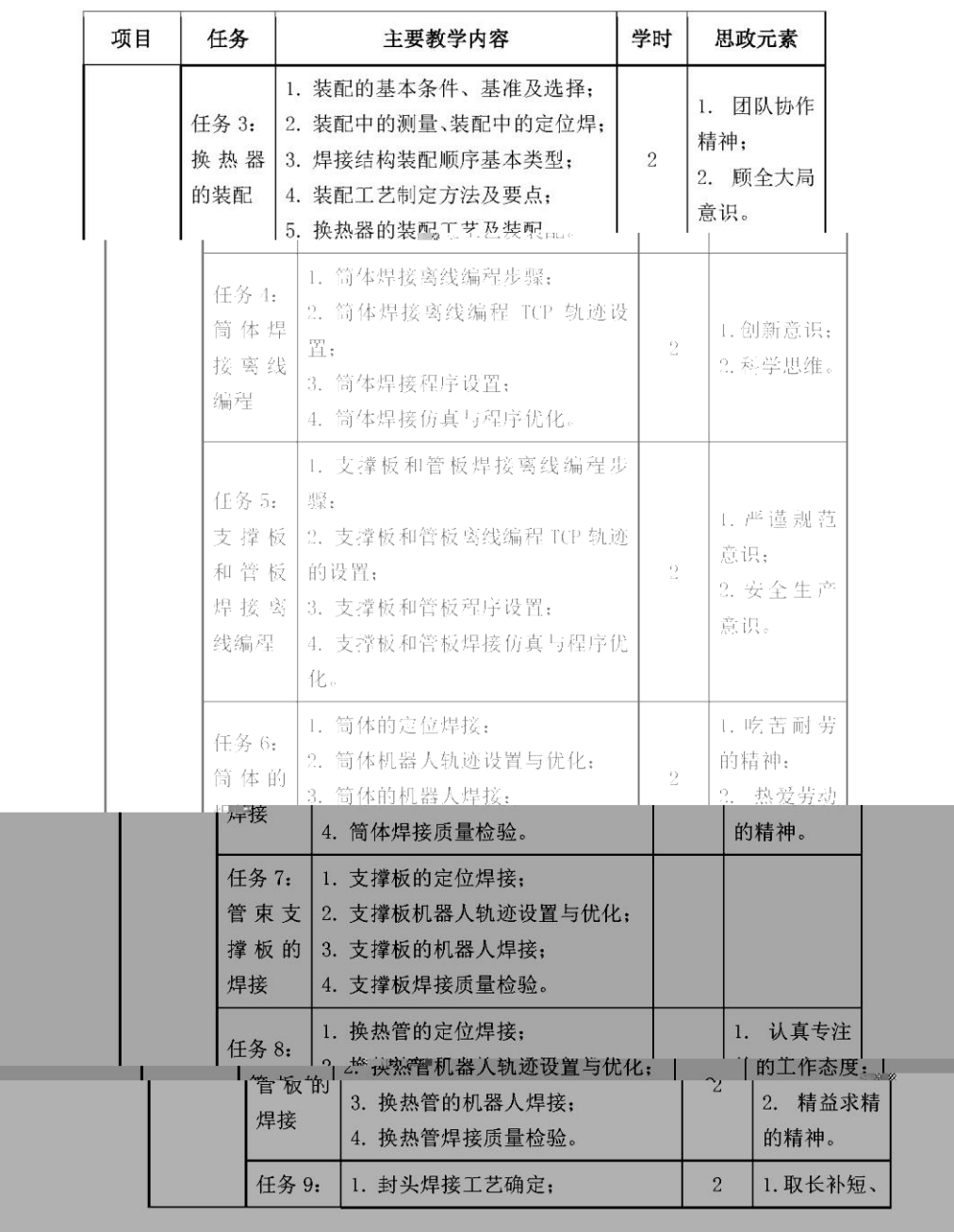

 $\frac{1}{2}$ 

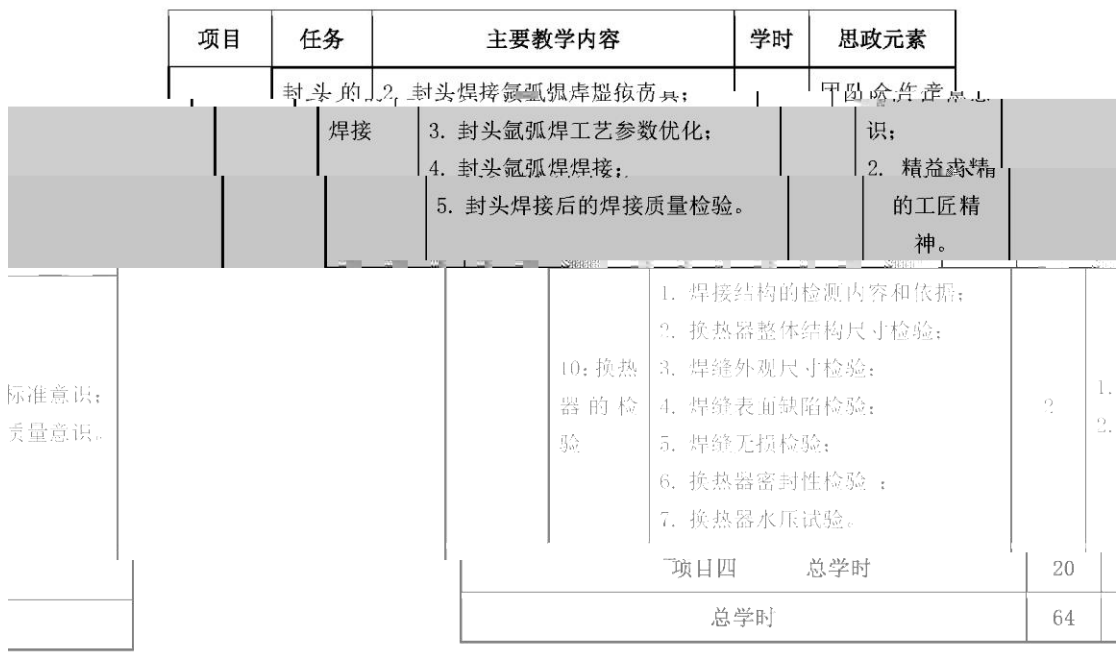

### 五、学生考核与评价

结合岗位职业素养, 明确岗位素质、知识和能力要求, 细化职业 素养类别,采用经验值等级评价体系进行考核评价。结合学习通、虚 拟仿真系统。典线编程系统和企业土师、专任教师、学生等生或党生工 信息化数据, 抓取学生全过程学习要素, 生成过程评价; 对比每个项 目学生经验值的获得率,实现增值评价;以学生完成真实产品的质量 考核情况,得到结果评价。及时发现教师课堂教学与学生培养目标之 间的偏差,有针对性的进行修正,调整教学策略,并根据每个任务的 综合评价结果有差异性的布置课后学习任务和完成不同的训练任务。

| 评价类型             |                        | 评价指标                        | 平价<br>主体           | 评价方式                                          |
|------------------|------------------------|-----------------------------|--------------------|-----------------------------------------------|
| 过程性评<br>价<br>60% | 学习通 16%                | 在线测试、在线参<br>与互动情况等          | 教师、学<br>生          | 学习通 APP                                       |
|                  | 虚拟仿真系<br>统<br>12%      | 虚拟仿真任务完成<br>和训练情况           | 教师                 | 虚拟仿真平台                                        |
|                  | 焊接离线编<br>程与仿真系<br>统 8% | 焊接离线编程与伤<br>真任务完成和训练<br>情况  | 教师                 | 焊接离线编程<br>与仿真系统                               |
|                  | 实操训练评<br>分表 20%        | 实操环节与操作结<br>果情况             | 教师、学<br>牛.<br>企业教师 | 实操评分表                                         |
| 结果性评<br>价<br>30% | 项目完成后                  | 产品完成质量                      | 教师<br>企业教师         | 项目完成情况<br>考核表                                 |
| 增值性评<br>价<br>10% | 全过程                    | 项目完成前后学习<br>经验值获得率的增<br>值情况 | 教师                 | 学习通 APP<br>虚拟仿真平台<br>焊接离线编程<br>与仿真系统<br>实操评分表 |

表 5 课程考核指标与占比

### 六、教学实施与保障

(一)教学方法与手段

本课程采用项目化教学,以任务为驱动,基于焊接结构制造过程 开展教学,结合在线开放课程和专业教学资源库资源,重点既决在遇。 程教学中,学生对焊接制造方案设计、备料、装配、焊接、检验等经 验不足等问题。针对本课程教学内容实际,考虑学生特点,课堂可采 用项目式教学法、案例导入法、小组合作法、示范法、实操法教学法 等,并结合在线课程、三维动画、电视线声、知精教党严户等资源。, 让学生在有趣、开放、智慧的课堂中掌握知识技能、解决重点、突破 "难点," 尤成教学自标。在课前、课中、课后三个阶段通过过程性教学 评价,提高学生对典型清洁能源发电装备焊接制造的能力,培养学生 自主学习、规范操作的能力和吃苦耐劳、精益求精的工匠精神。

(二)教学团队

从事本课程教学的教师, 应具备以下相关知识、能力和资质:

1 具条棍牌徒结制箭击焊牌操作的表案能力,焊牌役给树制造工艺 流程设计分析的能力; 备料工艺与装焊工艺的编制及实施能力; 焊接 机器人离线编程与调试的能力;焊接设备的安装、调试、维护能力; 安全指导以及较强的教学组织、管理及协调能力;熟悉相应国家标准 和工艺规范。

2. 掌握高等职业教育的教学规律, 能进行学情分析和教学设计, "能有效实施教字,"能涅课柱内谷、"教学方法、教学手段、教学评价等 一下方面进行"额"改"研究","阿思"化"素"养"致高"、"能制"作"精"使"即"味"在"教"字"资源。 3.本课程师资由专兼职教师共同组成。校内专任教师具有双师资 格证的指导教师(高校教师资格证书+焊接职业技能等级证书中级及

以上);企业大师参与教学,课程中20%以上的教学任务由企业兼职 教师承担。

(三) 教学环境

### 1. 校内教学场地与平台

焊接工艺综合实训室、焊接生产性实训基地、机器人焊接实训中心、 "异转虚妆仿草实头听至、"沉吞人产身线编住头训室、焊接检测检验中心、重大 ""拔"、"老者材"中武室虚妆方真实情基地等实训场地, 20T 以上起重机、数控 火焰切割设备2套以上、半自动切割机2套以上、空气等离子切割机1台 以上。剪板机、卷板机、标边机、油压机各1.台、装焊平台8个以上、焊 接设备10套以上、焊接滚轮架2套以上,其他常用配套生产工具、夹具、 量县等器县设条、申脑、无线网络给、严祸走型埋岸接结制满退仄芏艺诀口、

生产、橙验等全过程理论教学、虚拟仿真训练和实训操作要求。以及满足... 教师利用现代信息技术手段教学的要求。

2. 校外实习实训基地

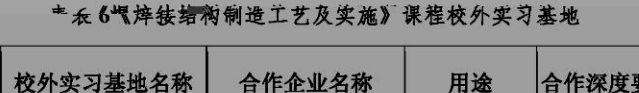

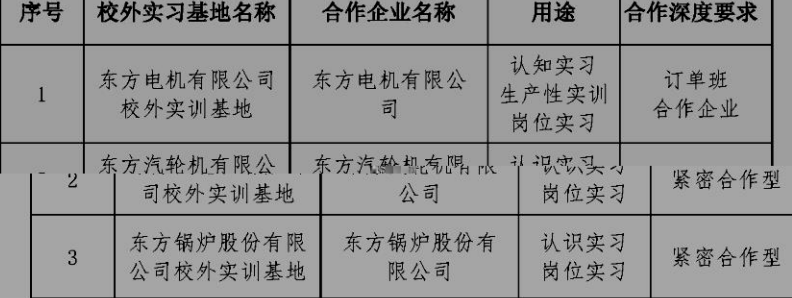

### (四) 教学资源

### 表7《焊接结构制造工艺及实施》课程数字化资源选用表,

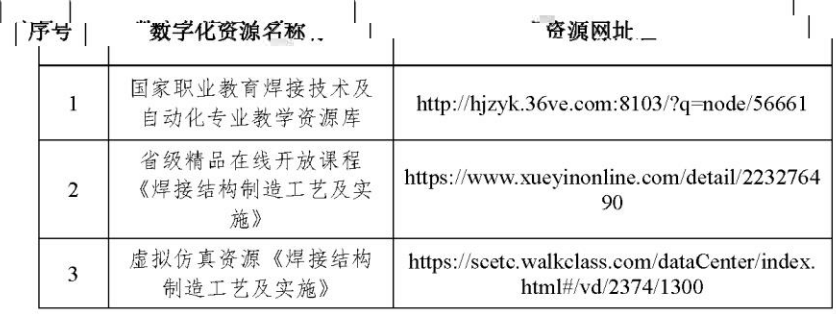

### (五) 选用教材

### 表 8 《焊接结构制造工艺及实施》课程教材选用表

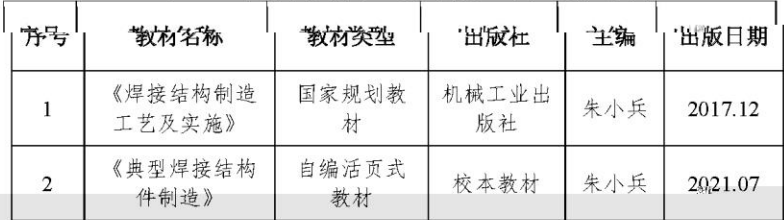

 $17\,$